# (ADAS)

T140431

29

近年, 自動車市場では, 性能や燃費の良さと共に, 安全性も重要視されている. センシ  $\lambda$ 

## $(ADAS)$

### $\rm{ADAS}$  expecting GPS to the set of  $\rm{GPS}$

 $\frac{1}{\sqrt{2}}$  $\cdots$ ダーやカメラからのデータ量が更に多くなると考えられる. 技術者がセンシングからの  $\overline{\phantom{a}}$ 

 $\mathcal{A}$ . The contract of the contract of the contract of the contract of the contract of the contract of the contract of the contract of the contract of the contract of the contract of the contract of the contract of the  $\begin{minipage}{0.9\linewidth} \begin{tabular}{l} \multicolumn{2}{c}{} \multicolumn{2}{c}{} \multicolumn{2}{c}$ 

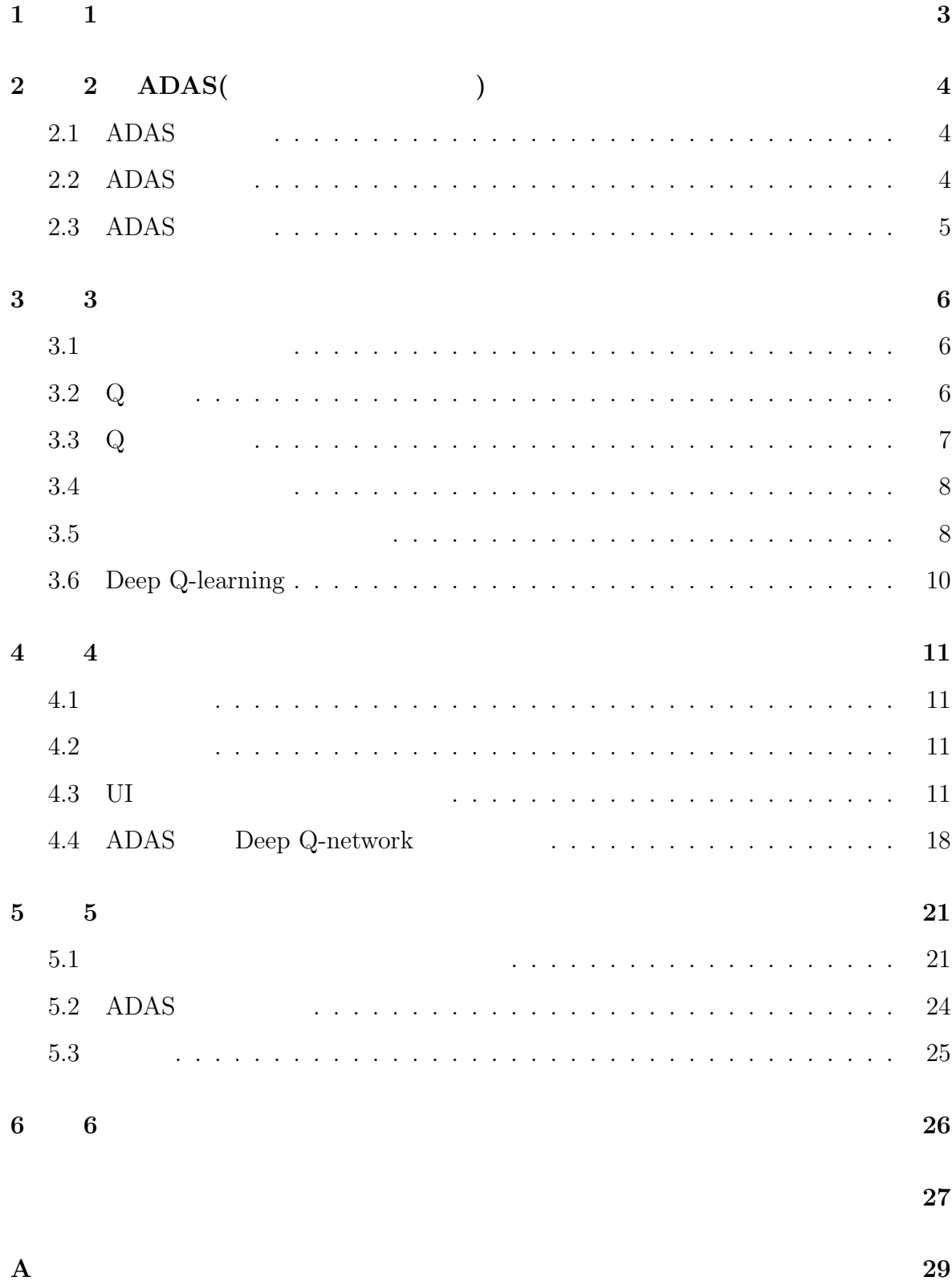

# $\begin{array}{ccc} 1 & & 1 \end{array}$

期待される.

近年, 自動車市場では, 性能や燃費の良さと共に, 安全性も重要視されている. 私達が  $\theta$  $\alpha$  $\left( \begin{array}{c} 0 \end{array} \right)$ 

 $(ABS)$  (ABS)  $(ESC)$  $($  $\,$ ,  $\,$ 

 $\overline{a}$  $(ADAS)$ 

 $\mathcal{L}_{\mathcal{A}}$  $\,$ ,  $\,$ 

 $ADAS$  ,  $CDAS$ 大きく注目されている.  $\Lambda\text{DAS}$  , we are the set of  $\Lambda\text{DAS}$ 

 $\cdots$ の進歩によりレーダーやカメラからのデータ量が更に多くなると考えられる. 技術者が  $\overline{\phantom{a}}$ 

すぎてすべてを網羅するのは難しいと考える.  $\,$ ,

## $ADAS$  $\mathcal{A}$  DAS  $\mathcal{A}$

とし研究を行う.  $\frac{1}{\sqrt{2\pi}}$ に対しての行動を学習させる. また、試行錯誤的に学習するので技術者が考えつかな  $,$ 

# **2 2 ADAS(**先進運転支援システム**)**とは

## **2.1 ADAS**

 $\begin{array}{llll} \text{ADAS}(\hspace{23pt}) & \hspace{23pt} , \end{array}$ 

#### $(advanced driver assistance system)$  .ADAS

能は基本的に, 車体にレーダー, カメラおよび超音波などのセンサを持ち車体それぞれ  $\ddotsc$  $\overline{\phantom{a}}$ 

 $\,$ 

 $\,$ ,  $\,$ ゆる「ぶつからない車」である. 車を運転するためには「認知」「判断」「操作」といっ  $\lambda$  ADAS  $\lambda$ 

#### **2.2 ADAS**

ADAS

- *•* 車線逸脱警報 : 車が指示器無しに車線を逸脱しようとしているのを警報する
- (a)  $\longrightarrow$  +  $\longrightarrow$  +
- /  $\hspace{1.6cm}$  :  $\hspace{1.6cm}$  ;
- *•* 前方衝突警報 : 前方に車や障害物が近くにある時にドライバーに警報を鳴らし危

 $\,$ 

- 
- *•* 車線変更支援 : 車線を変更するときに変更する車線から車が来ていないか知ら
- *•* 死角検知 : ドライバーから見えない死角にバイクなど居ないか知らせる
- *•* 衝突緩和ブレーキ・システム : 前方の車や障害物にぶつかりそうな時に自動で止 ( a)

• <sub>•</sub> extending the state of the state of the state of the state of the state of the state of the state of the state of the state of the state of the state of the state of the state of the state of the state of the state o  $\rm ADAS$ 

名なスバルのアイサイトを例としてみてみましょう. アイサイトには, 人の目と同じように, 左右 2 つのカメラが搭載されており立体的に環 ,  $\frac{1}{\sqrt{2\pi}}$  $\sim$  5  $\sim$  1  $\hspace{1.5cm},$ ,  $\qquad \qquad \ldots$ 

 $\,$ ,  $\,$  $\,$ ,  $\,$ ,  $\,$ ,  $\,$ ,  $\,$ ,  $\,$ ,  $\,$ ,  $\,$ ,  $\,$ ,  $\,$ ,  $\,$ ,  $\,$ ,  $\,$ ,  $\,$ ,  $\,$ ,  $\,$ ,  $\,$ ,  $\,$ ,  $\,$ ,  $\,$ ,  $\,$ ,  $\,$ ,  $\,$ ,  $\,$ ,  $\,$ ,  $\,$ ,  $\,$ ,  $\,$ ,  $\,$ ,  $\,$ ,  $\,$ ,  $\,$ ,  $\,$ ,  $\,$ ,  $\,$ ,  $\,$ ,  $\,$ ,  $\overline{\mathcal{N}}$  $\,$ ,  $\,$  $AT \hspace{1.6cm} /AT \hspace{1.6cm} ,$ 

知され, 誤発進, 誤後進したと判断したら警告表示をし, エンジンの出力を抑え, 緩やか に発進, 後進する.5 つ目は「警報・お知らせ機能」といい, ドライバーが疲れや眠気で注  $\,$ ,  $\,$ ,  $\,$ ,  $\,$ ,  $\,$ ,  $\,$ ,  $\,$ ,  $\,$ ,  $\,$ ,  $\,$ ,  $\,$ ,  $\,$ ,  $\,$ ,  $\,$ ,  $\,$ ,  $\,$ ,  $\,$ ,  $\,$ ,  $\,$ ,  $\,$ ,  $\,$ ,  $\,$ ,  $\,$ ,  $\,$ ,  $\,$ ,  $\,$ ,  $\,$ ,  $\,$ ,  $\,$ ,  $\,$ ,  $\,$ ,  $\,$ ,  $\,$ ,  $\,$ ,  $\,$ ,  $\,$ ,  $\,$ , に警告をすることで回避操作を促す.

 $\rm{ADAS}$  ,  $\,$ ,  $\,$  $\,$ ,  $\,$ 

## **2.3** ADAS

 $ADAS$   $0 \t 5$ 在しておりそれは, 国土交通省が定義している. レベル 2 まではドライバーの運転を支  $\Lambda\text{DAS}$  ,  $\ldots$ レベル 3 以上は基本的にドライバーが操作を行わなくても運転が行われるものとなり,  $\frac{3}{2}$  and  $\frac{3}{2}$  we are  $\frac{3}{2}$  .

**3 3**章 強化学習

 $3.1$ 

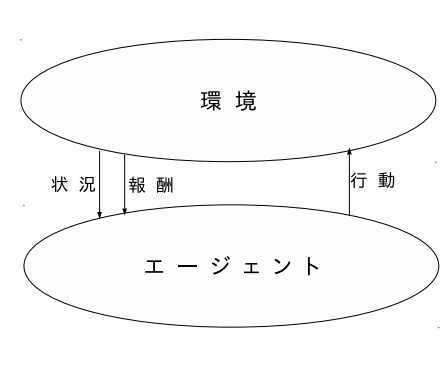

する. エージェントは環境から取得した状況に対し行動を行う. その結果から報酬と新

たな状況を受け取る. その報酬もし良い報酬だったら状況に対するその行動が良い行動

 $\ddotsc$ 

 $\ddotsc$ 

 $\cdot$  .  $\cdot$  .  $\cdot$  ,  $\cdot$ 

 $\mathcal{L}(\mathcal{L}(\mathcal{$ 

より多くの報酬を得る基続した行動を学習していく. エージェントを学習していく. エージェントを学習していく. エージェント

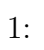

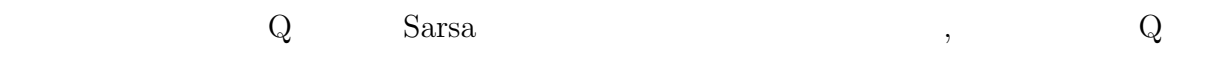

# **3.2 Q** 学習

習」を扱う.

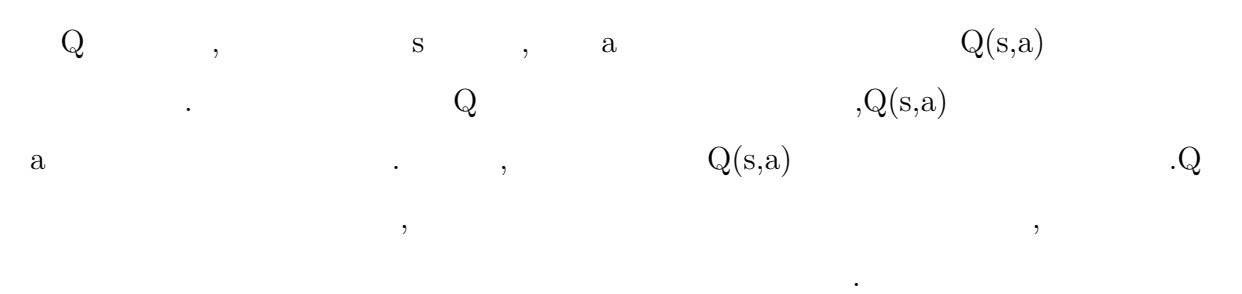

$$
Q(s_{t+1}, a_{t+1}) \leftarrow Q(s_t, a_t) + \alpha(r_t + \gamma \max_a Q(s_{t+1}, a) - Q(s_t, a_t))
$$
(1)

 $, s_t$   $a_t$  , t ,  $a_t$  ,  $s_{t+1}$ . <br>  $t$   $\quad$  , ,  $\gamma \max_a Q(s_{t+1}, a)$ ,  $s_{t+1}$ の時に,Q 値の一番高い行動 a を選んだ場合の Q 値に *γ* を掛けたものである.*γ* は割引  $\hspace{1.5cm} , \hspace{1.5cm} 0 \hspace{1.5cm} 1$  $a \alpha$  ,  $Q$  ,  $c \alpha$  ,  $0 \ 1$  $\overline{Q}$ ,  $\overline{Q}$ ,

#### $\rm Q$  , we define the system of  $\rm Q$

なる.

ことが出来ない. そこで, -greedy 法という手法を使う. これは, ある割合εでランダム  $\tag{1}$  $\mathbf Q$  experiments are defined as  $\mathbf Q$  and  $\mathbf P$  and  $\mathbf Q$  and  $\mathbf P$  and  $\mathbf Q$  and  $\mathbf Q$  and  $\mathbf Q$  and  $\mathbf Q$  and  $\mathbf Q$  and  $\mathbf Q$  and  $\mathbf Q$  and  $\mathbf Q$  and  $\mathbf Q$  and  $\mathbf Q$  and  $\mathbf Q$  and  $\mathbf Q$  and  $\mathbf Q$  and

## $Q(s,a)$

 $\mathcal{A}$ ,  $\mathcal{A}$ ,  $\mathcal{A}$ ,

 $\mathbf{s}$  $s_t$  a<sub>t</sub> egreedy  $a_t$  ,  $s_{t+1}$  ,  $t$ 

$$
Q(s_t,a_t)
$$

 $s_t$   $s_{t+1}$  $($   $)$   $,$  $($   $)$   $,$ 

## **3.3 Q** 学習の例

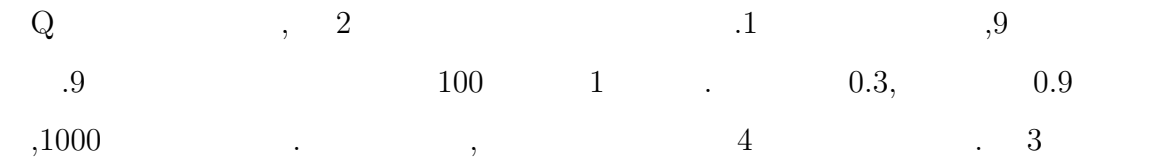

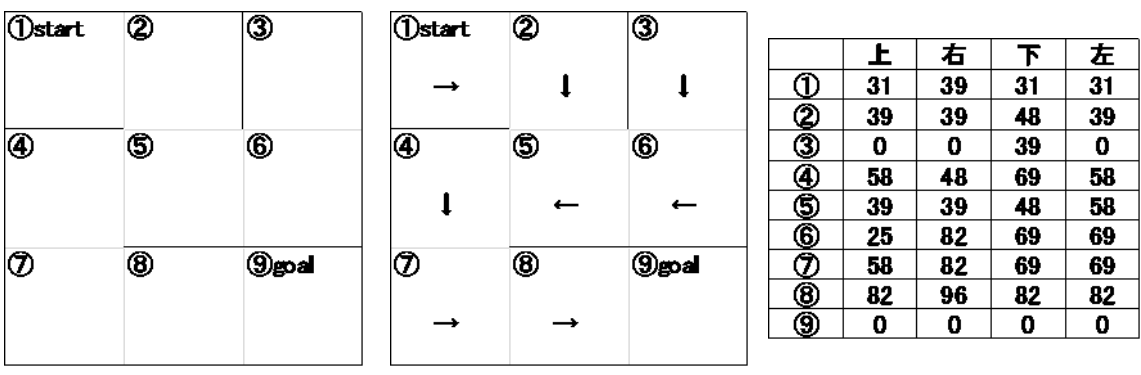

. それはある場所ではある場所ではある. それは小さな場所ではある. それは小さな場所ではある. それは小さな場所ではある

 $\alpha$ 

 $,$ 

 $\alpha$ 

 $\overline{\phantom{a}}$ 

 $\mathcal{A}$ 

 $2: 3:$ 

までの経路を学習した.

$$
{}^{3:}
$$

**3.4** 

**3.5** 

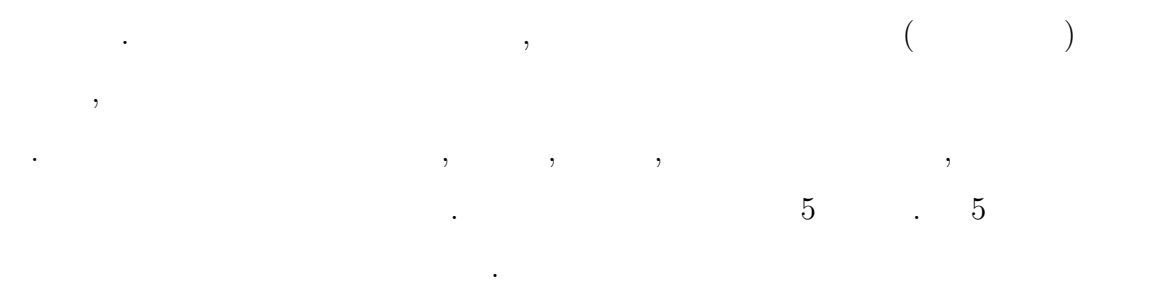

$$
net = x_1 * w_1 + x_2 * w_2 + \cdots + x_n * w_n \tag{2}
$$

 $out = F(net - \theta)$  (3)

 $4:$ 

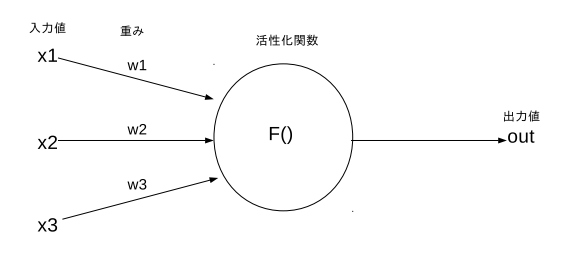

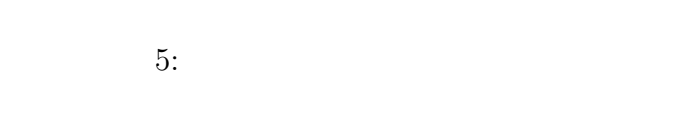

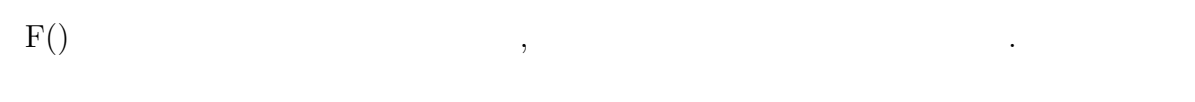

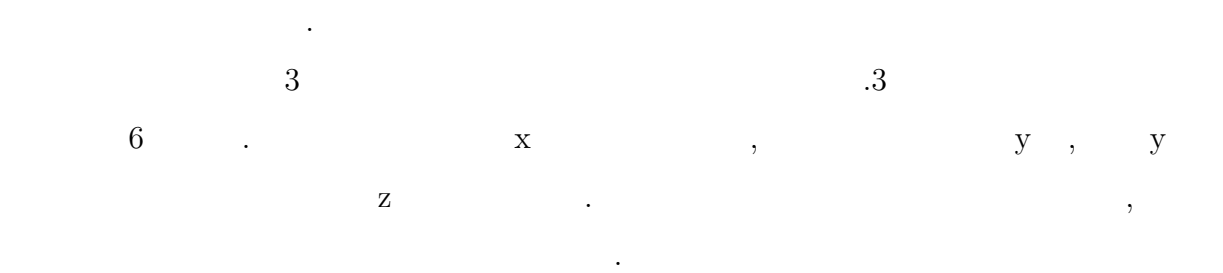

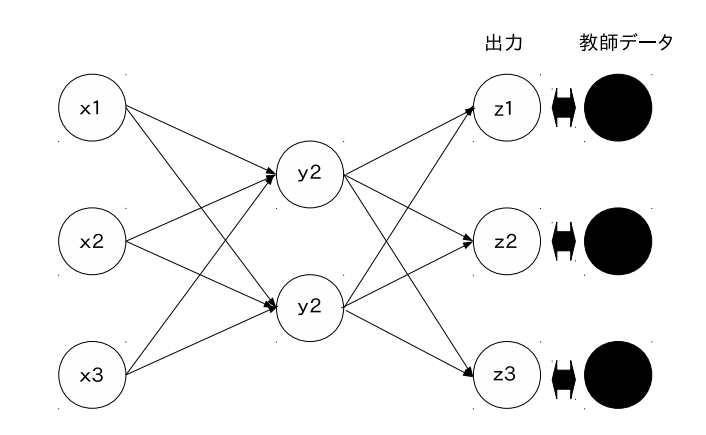

 $6:$ 

## **3.6 Deep Q-learning**

らない. 誤差は以下の式によって求める.

 $\,$ ,  $\,$ 

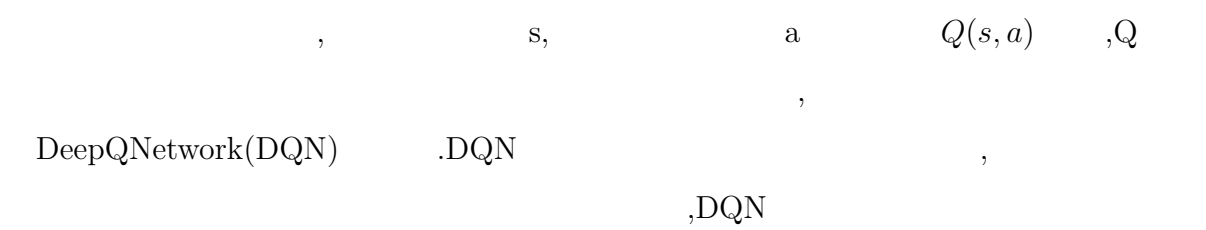

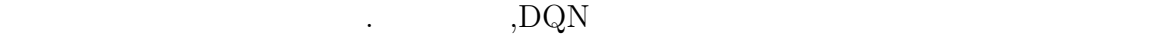

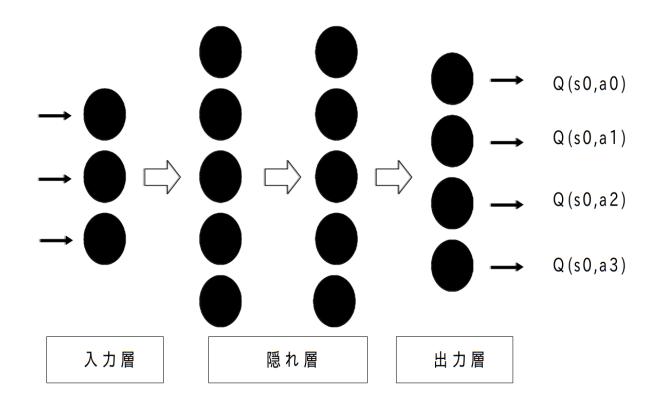

7: Deep Q-network(DQN)

$$
L_{\theta} = E\left[\frac{1}{2}(r_{t+1} + \gamma \max_{a} Q_{\theta}(s_{t+1}, a) - Q_{\theta}(s_t, a_t))^2\right]
$$
(4)  
2  
1  
1  
2  
2

# **4 4**章 提案手法

 $4.1$ 

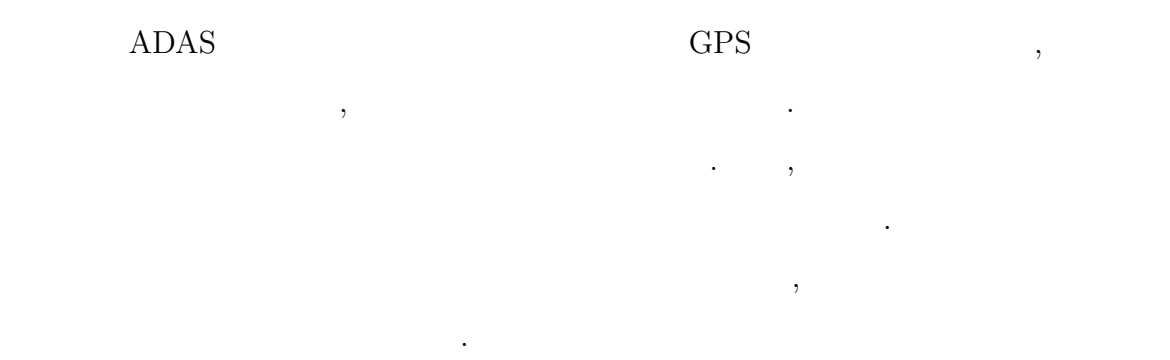

## $(DQN)$

 $\overline{\phantom{a}}$ 

 $\langle \cdot, \cdot \rangle$  $\mathcal{R}(\mathcal{R})$  $\begin{array}{ccccc}\n\cdot & & & \\
\cdot & & & \\
\cdot & & & \\
\end{array}$ ことができる.

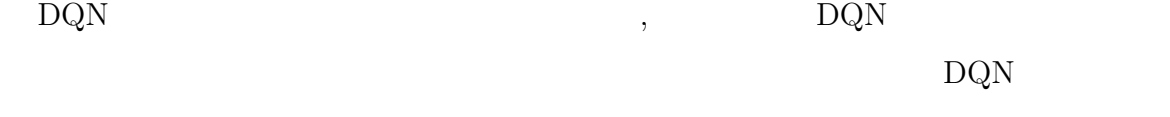

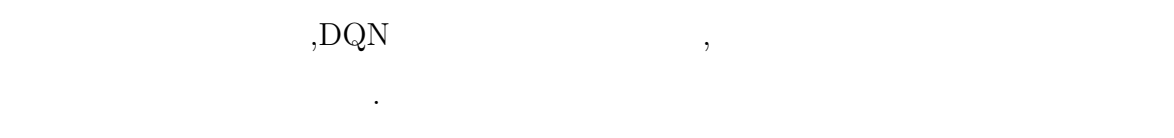

 $\mathcal{L}_{\mathcal{A}}(\mathcal{A})$ 

## $4.2$

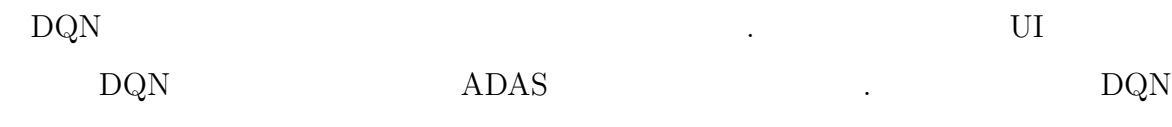

 $\mathcal{S}_{\mathcal{S}}$ 

## **4.3** UI

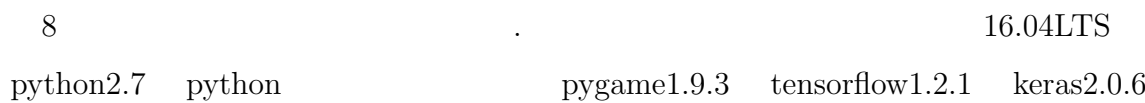

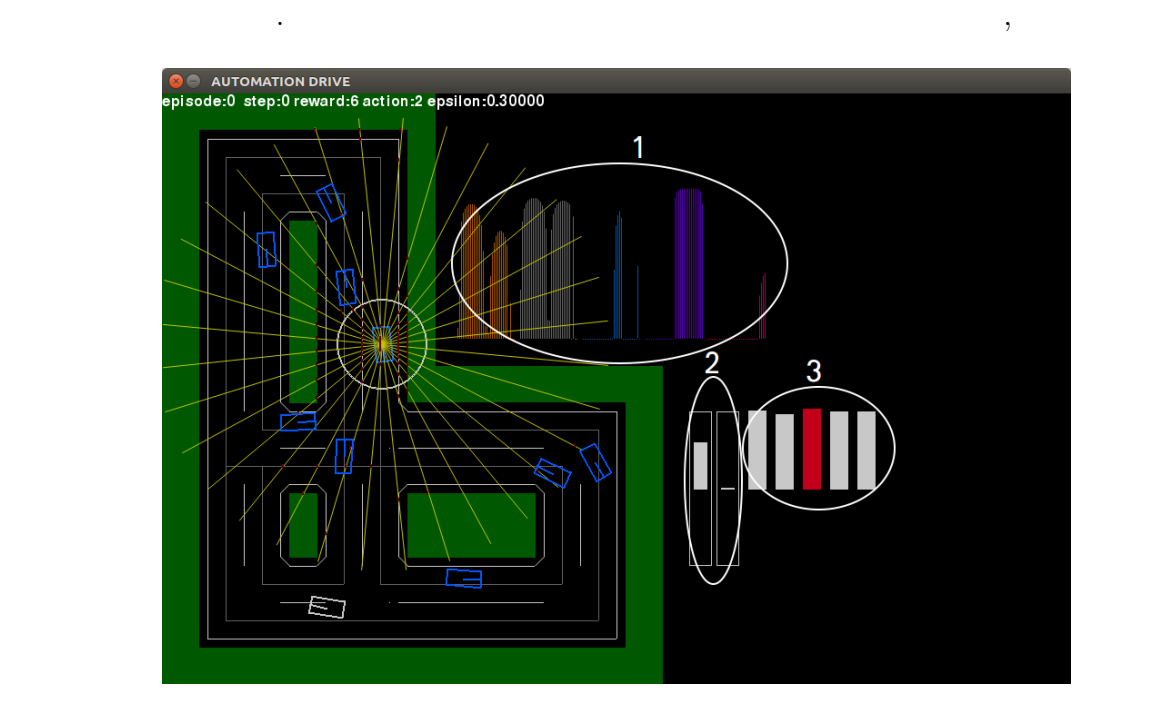

 $8:$ 

場を使いこする. 外側の場を使いこしている. 外側のためには歩道やガードレードレードレードレードレードレードレードレード  $\,$ ,  $\,$ . a contract the  $\Gamma$  contract  $\Gamma$  , and  $\Gamma$  , and  $\Gamma$  , and  $\Gamma$  , and  $\Gamma$ ブをしなければならない様にしている. このシミュレータが強化学習でいう「環境」に  $\blacksquare$  $5$  ,

 $\cdot$  . The contract of  $\cdot$  5  $\cdot$  5  $\cdot$  5  $\cdot$  5  $\cdot$  5  $\cdot$  5  $\cdot$  5  $\cdot$  5  $\cdot$  5  $\cdot$  5 . また, 車の中心からは 32 方向に距離センサが出ており, , , 区画線, 道路までの距 離を計測している. それらの距離と車のアクセルとブレーキの加速度と選択された行動  $\cdots$  ,  $\cdots$  ,  $\cdots$  ,  $\cdots$  ,  $\cdots$  ,  $\cdots$  $32 \qquad \qquad 256 \qquad \qquad , \qquad 10$ 度と選択された行動の 30 次元を合わせて 286 次元のデータを「状況」としている. つま

 ${\rm 286} \qquad , \qquad {\rm 5} \qquad {\rm DQN} \qquad \qquad {\rm 4}$ 

 $\mathcal{N}_{\mathcal{N}}$  $\overline{\phantom{a}}$   $DQN$  ,  $DQN$  ,  $DQN$  ,  $DQN$  ,  $DQN$  ,  $DQN$  ,  $DQN$  ,  $DQN$  ,  $DQN$  ,  $DQN$  ,  $DQN$  ,  $DQN$  ,  $DQN$  ,  $DQN$  ,  $DQN$  ,  $DQN$  ,  $DQN$  ,  $DQN$  ,  $DQN$  ,  $DQN$  ,  $DQN$  ,  $DQN$  ,  $DQN$  ,  $DQN$  ,  $DQN$  ,  $DQN$  ,  $DQN$  ,  $DQN$  ,

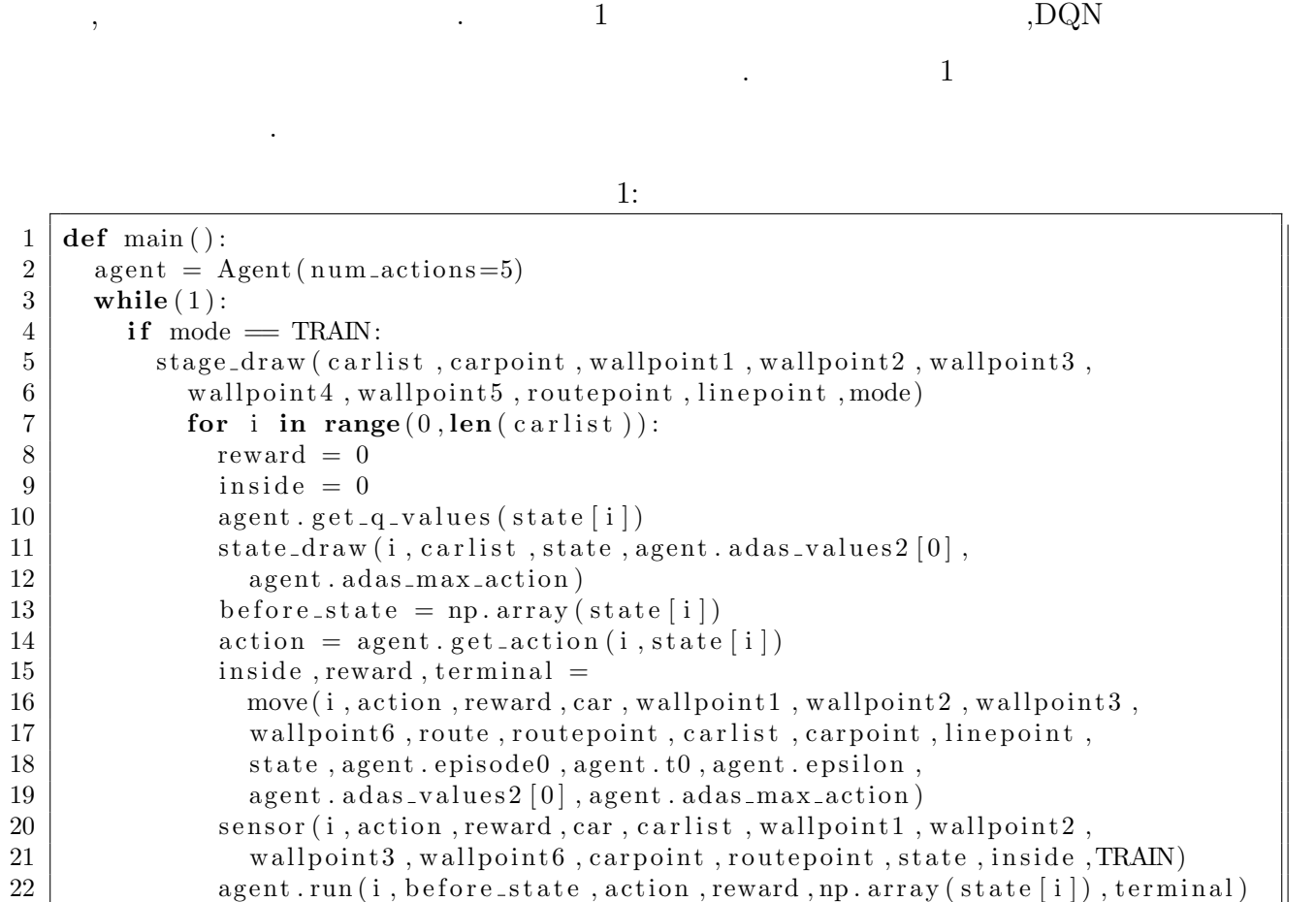

agent . run (i, before\_state, action, reward, np. array (state [i]), terminal)

to the extension of  $1$  and  $2$ 

 $3$ 

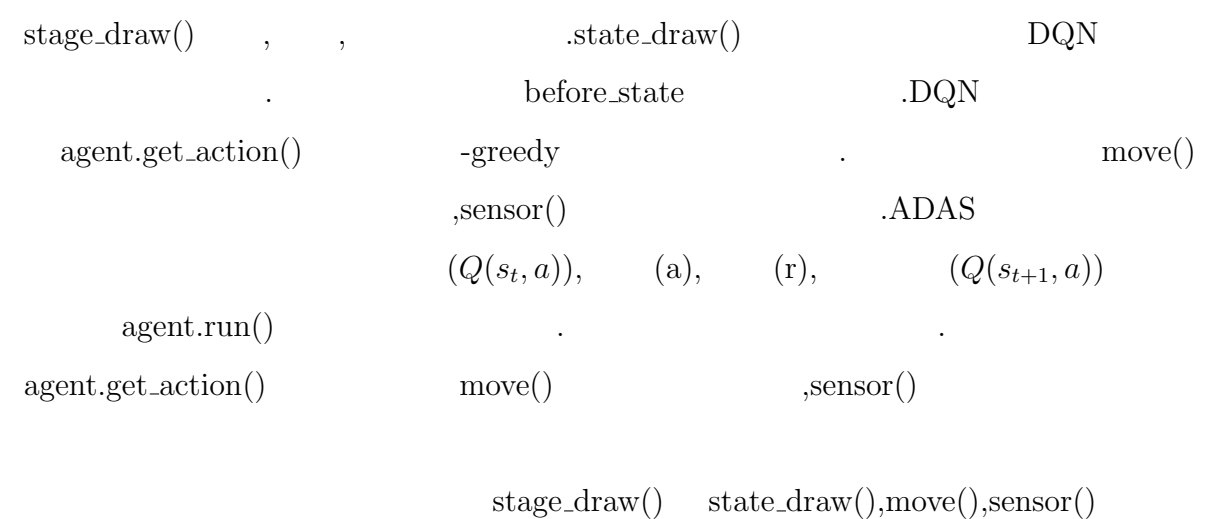

 $\ldots$ ,stage\_draw()  $\ldots$ 

 $state\_draw()$   $8$   $1,2,3$  .

 $\overline{1}$ 

, DQN  $\,$  move()  $\,$ 

 $\,$ ,  $\,$ 

を関数に渡している. 選択された行動によって車の速度やハンドルの角度を変化させ移

 $\alpha$ ,  $\beta$ ,  $\beta$ ,  $\alpha$ 

 $2:$ 

動させる. 以下でシミュレーションの動作部分の説明をする.

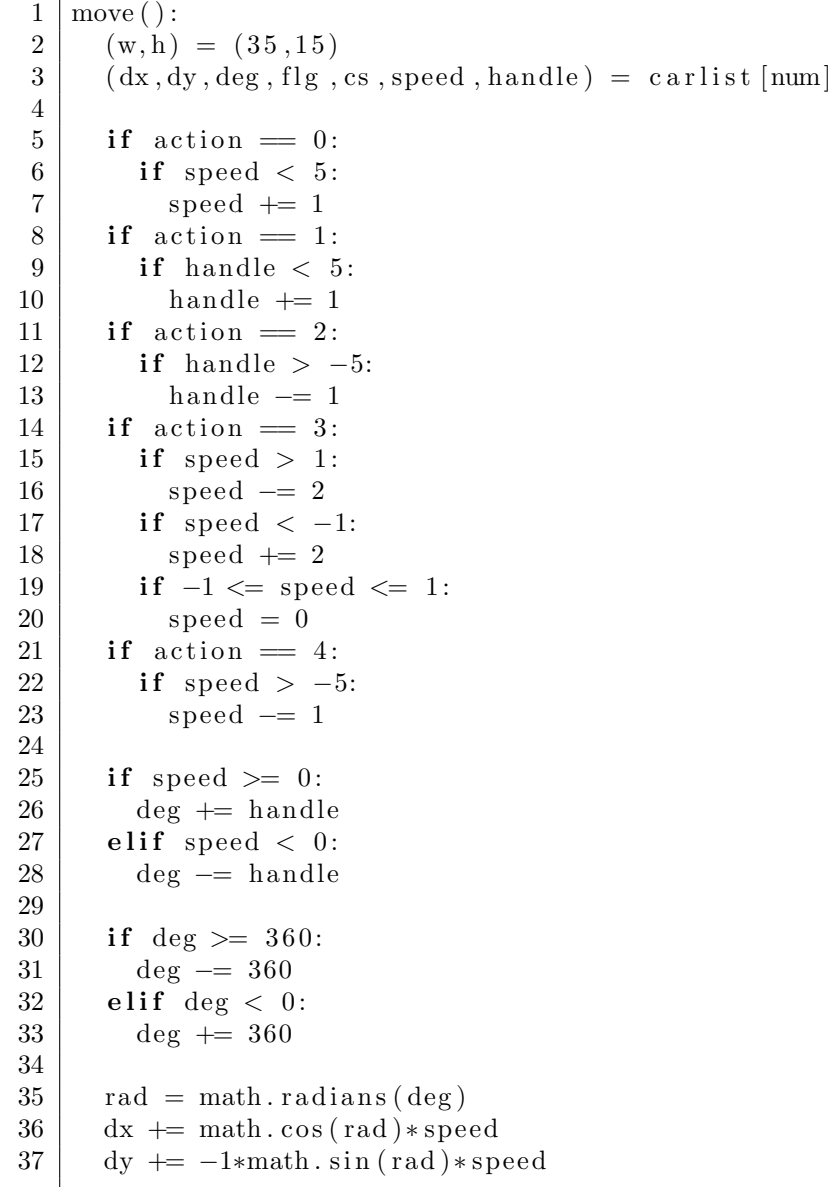

 $2 \,$  w h

より、carlist

 $\frac{1}{2}$   $\frac{1}{2}$   $\frac{1}{2}$ 

 $3:$ 

 $\cdots$  ,  $\cdots$  ,  $\cdots$ 

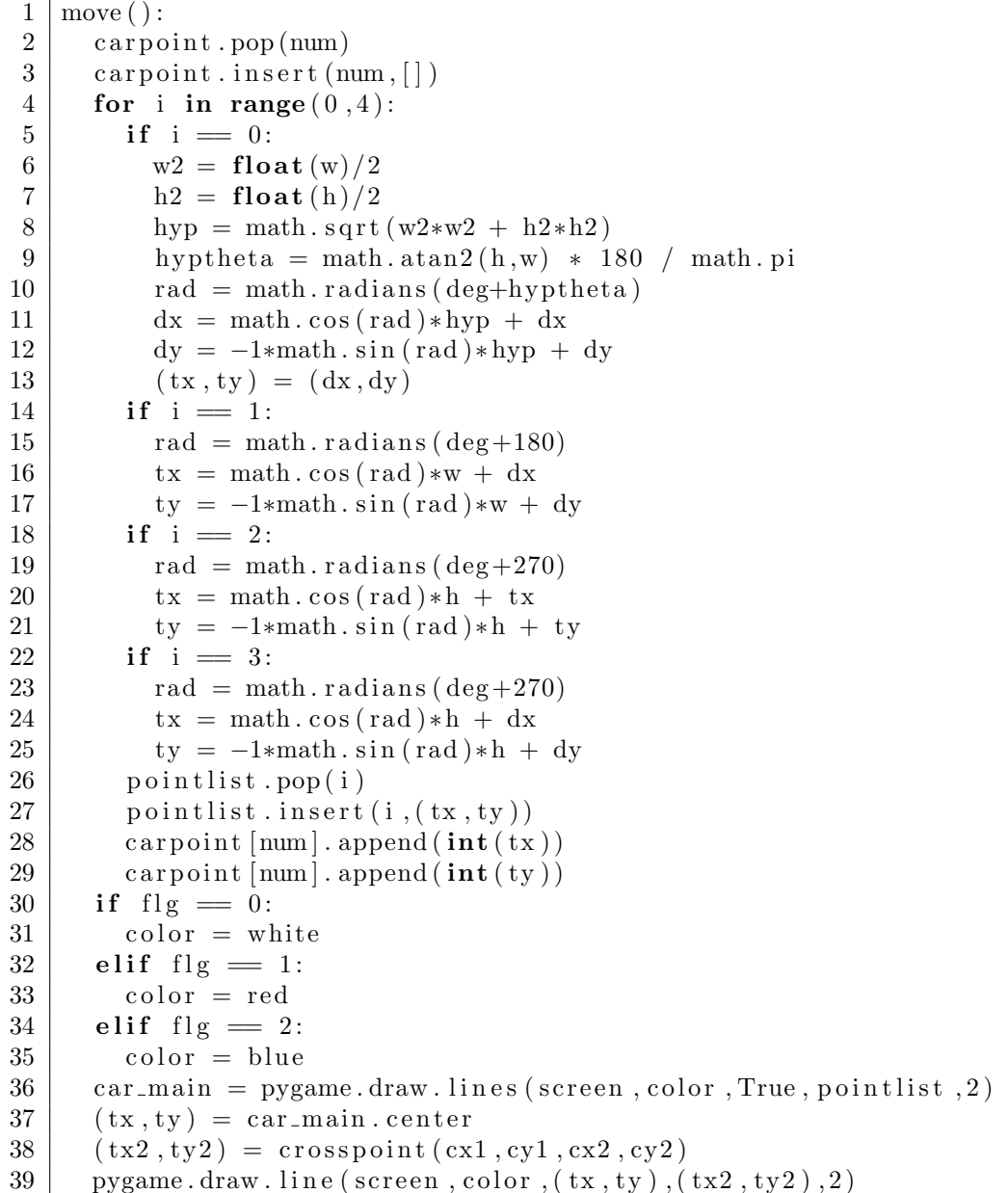

ける. 速度とハンドルの角度によって車の中心座標を移動させる.

 $3 \t 4$ 

 $\,$  pygame  $\,$ 

15

, the contract of the contract of  $\mathcal{A}$ 

 $\cdot4$ 

 $1 \mid \text{move}( ) :$  $2 \mid$  **for** i **in range**  $(0, \text{len}(\text{wallpoint1}) - 1)$ :  $3 \mid x1, y1) = wallpoint1[i]$  $4 |$   $(x2, y2) = wallpoint1[i+1]$  $5$  k=0 6 **for** j in range  $(0, 4)$ :  $7$   $(x3, y3) = ($  carpoint  $[num] [k]$ , carpoint  $[num] [k+1]$  $\begin{array}{c|c} 8 & \text{if } j = 3: \\ 9 & (x4, y4) \end{array}$  $(x4, y4) = ($  carpoint  $[$ num $] [0]$ , carpoint  $[$ num $] [1]$ ) 10 **else**: 11  $k+=2$ 12  $(x4, y4) = ( \text{carpoint} [\text{num}][k], \text{carpoint} [\text{num}][k+1])$ 13 **if** mete  $(x1, y1, x2, y2, x3, y3, x4, y4)$  !=  $(0, 0)$ :  $14$  f l g = 1  $15$  coll =  $100 + i$ 16 reward *−*= WALL PUNISH 17 reward *−*= 3*∗*( **abs** ( speed )+2)  $18$  inside  $\neq 0x20$ 19 **break**  $20$  **if** flg = 1: 21 **break**

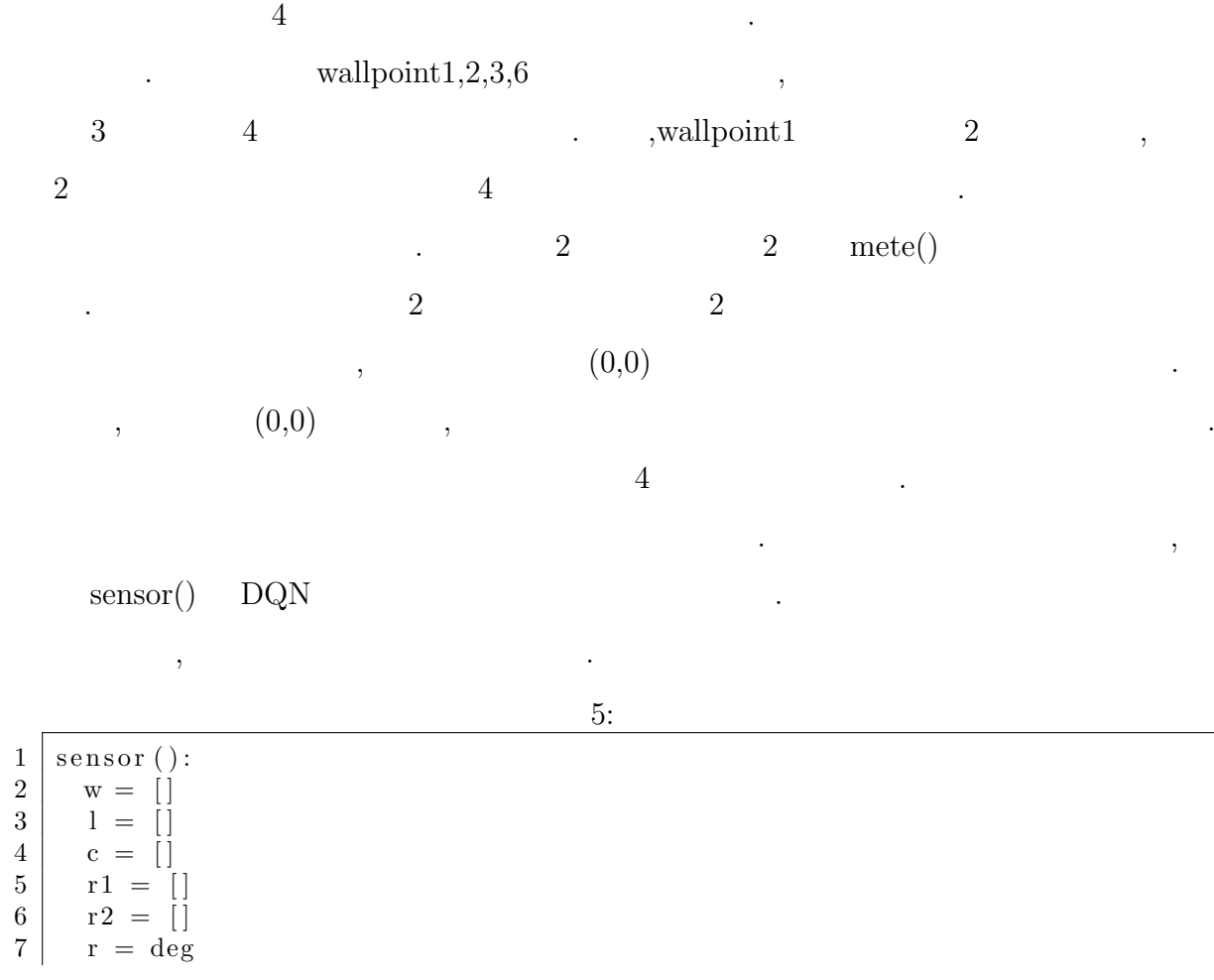

16

```
8 for i in range (0, 32):
9 \mid x1, y1 \rangle = \text{car} \cdot \text{num} \cdot \text{center}10 (x2, y2) = (x1 + (int)(math, cos(math . radians (-1*r)) * 250),11 y1+(\text{int}) (math. sin (math. radians (-\text{1*}r) *250))
12
13 (wall dis , x, y ) = wallmete (x1, y1, x2, y2, wall point 1, wall point 2,
14 wall point 3, wall point 6)
15 if num = 0: pygame.draw.circle (screen, red2, (\text{int}(x), \text{int}(y)), 1)
16 if walldis < 250:
17 w. append (walldis)
18 e lse :
19 walldis = 250
20 w. append (0)21
22 ( lined is (x, y) = linemete (num, x1, y1, x2, y2, linepoint)
23 if num = 0: pygame .draw .circle (screen, red2, (\text{int}(x), \text{int}(y)), 1)
24 if lined is \lt wall dis:
25 | l.append (lined is)
26 else:
27 \mid 1.\text{append}(0)28
29 (\text{cardis}, x, y) = \text{carmete}(\text{num}, x1, y1, x2, y2, \text{carpoint})30 \text{ } if num = 0: pygame.draw.circle(screen,red2,(\text{int}(x), \text{int}(y)), 1)
31 if cardis \lt walldis:
32 c. append (cardis)
33 e l s e :
34 c . append (0)35
36 (x,y) = mete (x1,y1,x2,y2,rx1,ry1,rx2,ry2)
37 if num = 0: pygame.draw.circle (screen,red2, (\text{int}(x), \text{int}(y)), 1)
38 if x != 0 and y != 0:
39 \mid dis = distance (x, y, x1, y1)40 r 1 . append (dis)
41 e l s e :
42 \vert r1.append (0)
43
44 (x, y) = mete(x1, y1, x2, y2, rx3, ry3, rx4, ry4)45 if num = 0: pygame.draw.circle (screen, red2, (\text{int}(x), \text{int}(y)), 1)
46 if x != 0 and y != 0:
47 dis = distance (x, y, x1, y1)48 r2. append (dis)
49 e l s e :
50 \mid r 2 . append (0)
```
 $5 \overline{5}$ 

 $\cdots$ , ,  $5$  $for$  32  $\ldots$ 

 $\overline{\phantom{a}}$ 

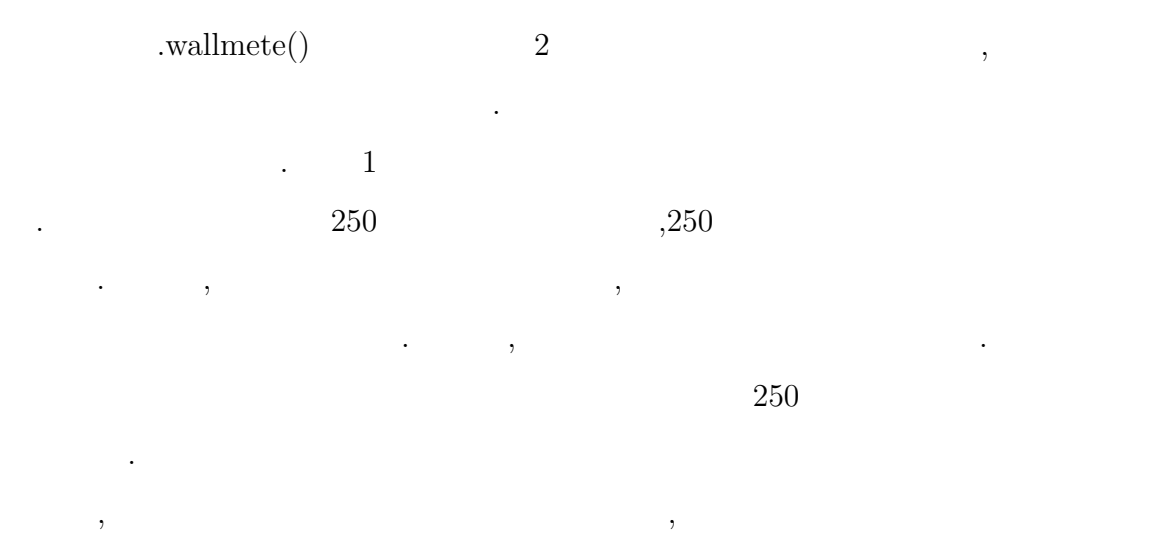

## **4.4 ADAS** Deep Q-network

走行方法を用いて実験を行う.

 $[1] \qquad \qquad {\rm DQN} \qquad {\rm TensorFlow} \qquad {\rm OpenAI}$  $Gym$ 

 $\Gamma$ 

 $\ddotsc$ 

 $\lambda$ 

ンサが他車を近くで検知しているときは速度を落とすためにブレーキを選択する. この

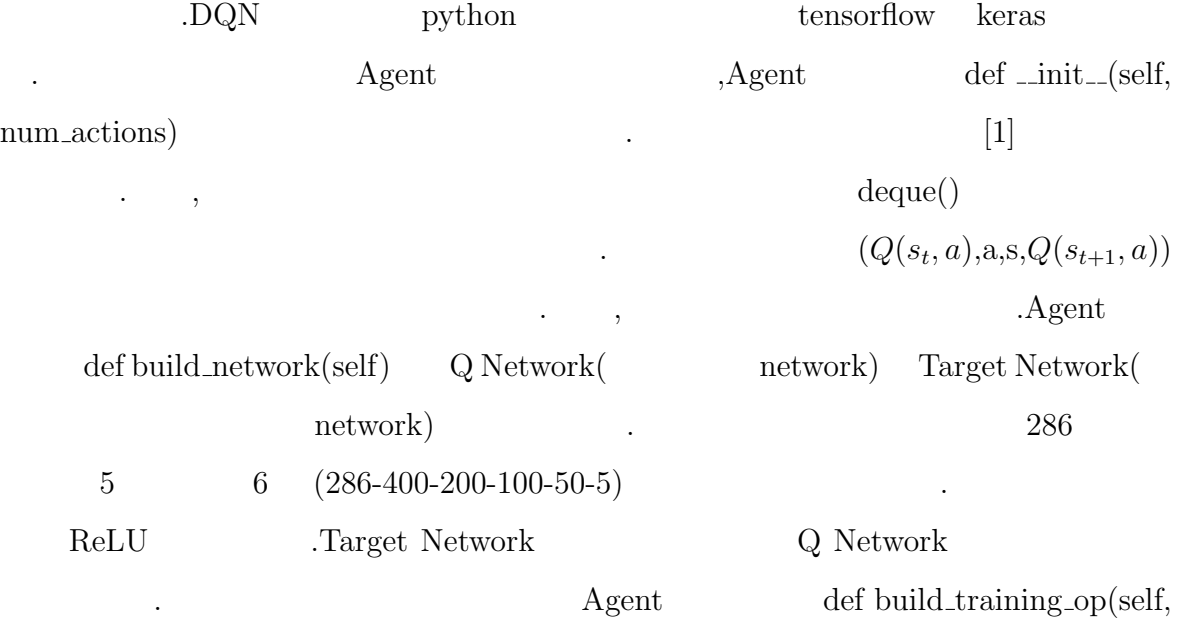

q network weights)  $[1]$  $\,$ ,  $-1$  1  $\,$ 習の安定性を向上させることが出来る. ネットワークを最適化するために勾配降下法を Adam . Adam . Adam 2.  $\alpha = 0.001, \beta_1 = 0.9, \beta_2 = 0.999, \epsilon = 10^{-8}$  . Agent  $\det$  get action(self, num, state) (1]  $4$  $1$  eredy  $,$   $1$  $\alpha$ ,  $\alpha$ ,  $\alpha$  $\sim 0.5$  $, \t 0.2 \t 100 \t 0.2$ Agent def run(self, num,

before\_state, action, reward, state, terminal)

#### 6: DQN

 $\frac{1}{2}$  **class** Agent (): def run ( self, num, before\_state, action, reward, state, terminal): 3 4 self.replay\_memory.append((before\_state, action, reward, state, terminal)) 5  $6$  **if len** (self. replay\_memory) > NUMREPLAYMEMORY: 7 self.replay\_memory.popleft() 8  $9$  **if** self.t  $>$  INITIAL REPLAY SIZE:  $10$  **if** self t  $\%$  TRAIN INTERVAL  $= 0$ : 11 self.train\_network() 12  $13$  **if** self.t  $\%$  TARGET\_UPDATE\_INTERVAL  $= 0$ : 14 | self.sess.run(self.update\_target\_network) 15  $16$  **if** self.t % SAVE INTERVAL  $= 0$ :  $17$  save\_path = self.saver.save  $18$  (self.sess, SAVENETWORK PATH + '/' + ENV NAME, global\_step=(self.t)) 19 **print** ('Successfully saved: ' + save\_path)  $20$  self.t  $+= 1$ 

 $\begin{bmatrix} 6 & DQN \end{bmatrix}$  (1)  $\begin{bmatrix} 1 & 1 & -1 \end{bmatrix}$ 

 $(Q(s_t, a), a, s, Q(s_{t+1}, a))$ ,

.Q Network

5 Agent def train\_network(self) Target

 $\,$ ,  $\,$ 

network 5  $\,$ 

 $\mathbb{R}^n$ 

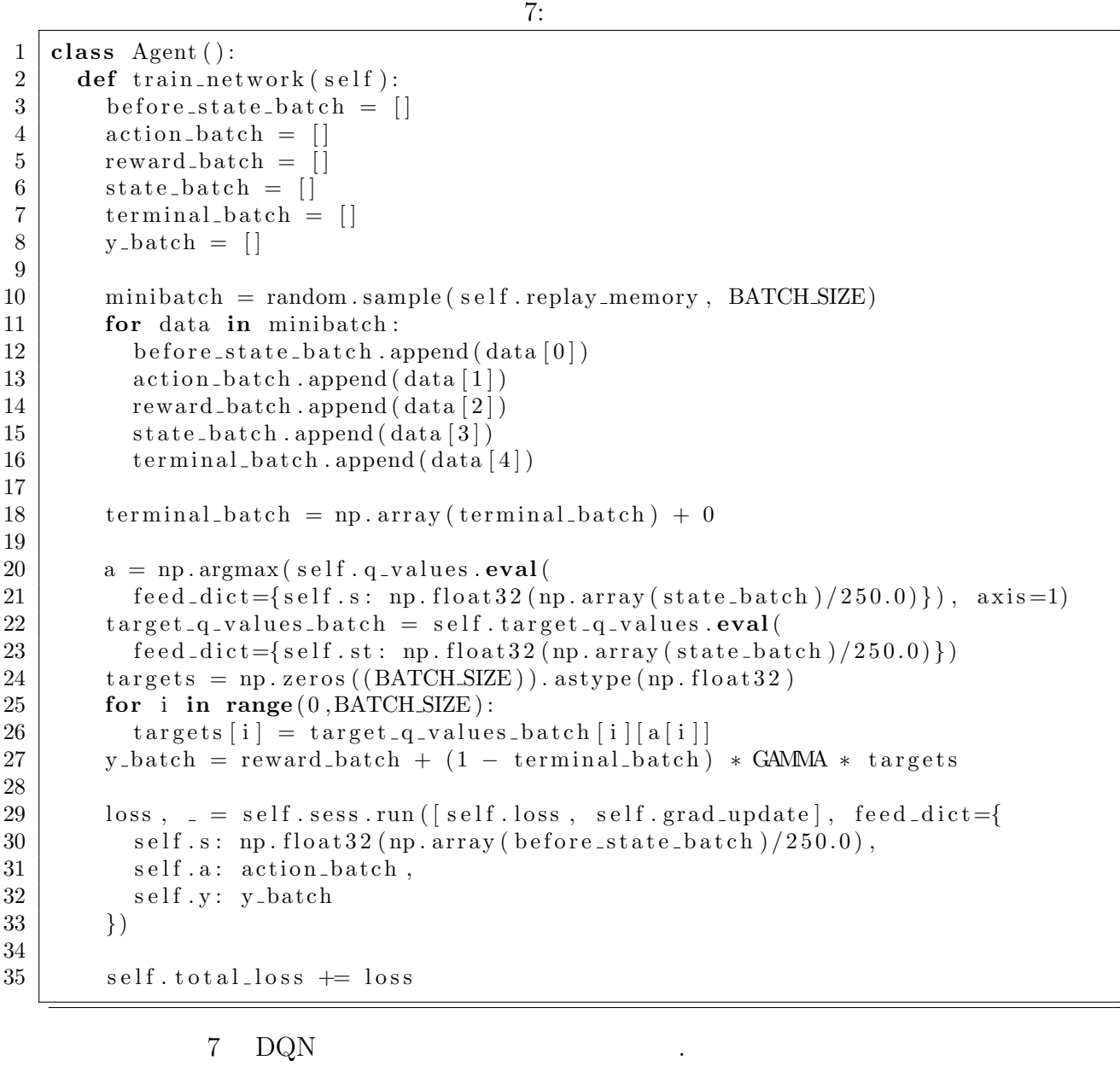

 $\,$ ,  $\,$ ,  $\,$ ,  $\,$ ,  $\,$ ,  $\,$ ,  $\,$ ,  $\,$ ,  $\,$ ,  $\,$ ,  $\,$ ,  $\,$ ,  $\,$ ,  $\,$ ,  $\,$ ,  $\,$ ,  $\,$ ,  $\,$ ,  $\,$ ,  $\,$ ,  $\,$ ,  $\,$ ,  $\,$ ,  $\,$ ,  $\,$ ,  $\,$ ,  $\,$ ,  $\,$ ,  $\,$ ,  $\,$ ,  $\,$ ,  $\,$ ,  $\,$ ,  $\,$ ,  $\,$ ,  $\,$ ,  $\,$ ,

 $(Q(s_t, a), a, s, Q(s_{t+1}, a))$  32  $\qquad \qquad$ 

.  $\qquad \qquad \qquad [1] \qquad \qquad {\rm DoubleDeepQLearning}$ 

使用した. これにより行動を選択するネットワークモデルと行動を評価するネットワー

## **5 5**章 実験

 $\mathcal{A}$  $\,$ ,  $\,$ ,  $\,$ ,  $\,$ ,  $\,$ ,  $\,$ ,  $\,$ ,  $\,$ ,  $\,$ ,  $\,$ ,  $\,$ ,  $\,$ ,  $\,$ ,  $\,$ ,  $\,$ ,  $\,$ ,  $\,$ ,  $\,$ ,  $\,$ ,  $\,$ ,  $\,$ ,  $\,$ ,  $\,$ ,  $\,$ ,  $\,$ ,  $\,$ ,  $\,$ ,  $\,$ ,  $\,$ ,  $\,$ ,  $\,$ ,  $\,$ ,  $\,$ ,  $\,$ ,  $\,$ ,  $\,$ ,  $\,$  $\overline{\phantom{a}}$ , https://default.com/default.com/default.com/default.com/default.com/default.com/default.com/default.com/

 $\begin{minipage}[c]{0.75\textwidth} \centering \begin{minipage}[c]{0.75\textwidth} \centering \begin{tabular}[c]{0.75\textwidth} \centering \textbf{DQN} \end{tabular} \end{minipage} \begin{minipage}[c]{0.75\textwidth} \centering \centering \textbf{DQN} \end{minipage} \begin{minipage}[c]{0.75\textwidth} \centering \centering \textbf{DQN} \end{minipage} \begin{minipage}[c]{0.75\textwidth} \centering \centering \textbf{DQN} \end{minipage} \begin{minipage}[c]{0.75\textwidth} \centering \centering \centering \textbf{$ の出力値を記録する. その出力値の結果から危険な状態を判別できるかを検証する.  $\Gamma$ 

#### $DQN$  , exercisely set of  $\mathbb{R}^n$

 $\mathbf{D}\mathbf{Q}\mathbf{N}$ DQN

#### $5.1$

## $\begin{minipage}[c]{0.75\textwidth} \centering \begin{tabular}{l} \textbf{DQN} & \textbf{ADAS} \end{tabular} \end{minipage} \end{minipage} \begin{minipage}[c]{0.75\textwidth} \centering \begin{tabular}{l} \textbf{DQN} & \textbf{ADAS} \end{tabular} \end{minipage} \end{minipage} \begin{minipage}[c]{0.75\textwidth} \centering \begin{tabular}{l} \textbf{DQN} & \textbf{ADAS} \end{tabular} \end{minipage} \end{minipage} \begin{minipage}[c]{0.75\textwidth} \centering \begin{tabular}{l} \$

 $\ddots$  20  $\phantom{0}$  10  $\phantom{0}$ 

![](_page_21_Picture_334.jpeg)

9:

![](_page_21_Figure_10.jpeg)

![](_page_22_Figure_0.jpeg)

 $\cdots$ 

 $\therefore$  10  $\therefore$  10

![](_page_22_Figure_1.jpeg)

![](_page_22_Figure_2.jpeg)

![](_page_22_Figure_3.jpeg)

![](_page_22_Figure_4.jpeg)

 $\ldots$ , 11  $\ldots$  $\mathcal{L}=\mathcal{L}^{\mathcal{L}}$ 

![](_page_23_Figure_0.jpeg)

## 1:  $DQN$

![](_page_23_Picture_143.jpeg)

![](_page_23_Figure_3.jpeg)

12:  $DQN$ 

 $20$   $90$ 

23

![](_page_24_Picture_199.jpeg)

## 5.2 ADAS

![](_page_24_Figure_2.jpeg)

 $2:$ 

![](_page_24_Picture_200.jpeg)

13 1  $DQN$  , 2  $DQN \t\t, 1$  $DQN$   $3.63$ 

**までは、までは、までは、までは、** 

![](_page_25_Figure_0.jpeg)

![](_page_25_Figure_1.jpeg)

## $5.3$

#### $DQN$

ではないかと考えます.

 $\,$ ,  $\,$ ,  $\,$ ,  $\,$ ,  $\,$ ,  $\,$ ,  $\,$ ,  $\,$ ,  $\,$ ,  $\,$ ,  $\,$ ,  $\,$ ,  $\,$ ,  $\,$ ,  $\,$ ,  $\,$ ,  $\,$ ,  $\,$ ,  $\,$ ,  $\,$ ,  $\,$ ,  $\,$ ,  $\,$ ,  $\,$ ,  $\,$ ,  $\,$ ,  $\,$ ,  $\,$ ,  $\,$ ,  $\,$ ,  $\,$ ,  $\,$ ,  $\,$ ,  $\,$ ,  $\,$ ,  $\,$ ,  $\,$ ,  $\overline{\phantom{a}}$ では他の方法を検討すべきであったと考えます. 制御に関しては完璧に回避することができます. 制御に関しては完璧に回避することができます.

 $\,$ 

#### $, 96.37$

25

# **6 6**章 まとめ

 ${\rm P}{\rm C}$   $\hspace{1.6cm}$  ,DQN  $\hspace{1.6cm}$ .  $\Box$ DQN  $\Box$  $ADAS$  , ればシミュレータ上で完璧に実現できたといえると考える. 単純に精度をあげようと思

 $\overline{\phantom{a}}$ ,  $\overline{\phantom{a}}$  $,$ してはなり精度を上げれるような系書を上げれるような系書を上げれるような系書を上げれるような深層を上げれるような深層を上げれるような深層を上げれるような深層

 $\overline{\phantom{a}}$  $\,$ ,  $\,$ 

27

 $\mathcal{A}$ 

 $\cdot$  ,  $\cdot$  ,

たします.

- $[1]$  DQN Keras TensorFlow OpenAI Gym http:*\\*elix-tech.github.io/ja/2016/06/29/dqn-ja.html
- $[2]$ , https:*\\*research.preferred.jp/2015/06/distributed-deep-reinforcement-learning/
- [3] Deep Reinforcement Learning with Double Q-learning (Double DQN), http://wanwannodao.hatenablog.com/entry/2017/03/13/182340
- $[4]$  ADAS https:*\\*automotive.ten-navi.com/dictionary/792/
- $[5]$  Pygame http:*\\*gamepro.blog.jp/python/pygame/introduction
- [6] V. Mnih et al., "Playing atari with deep reinforcement learning"

#### **A**

*chain keras.py*

*# c o d i n g : u t f −8* **import** os<br>**import** sys **import** time **import** math **import** random **import** pygame **from** pygame . **locals import** \* import tensorflow as tf<br>
# from skimage.color import rgb2gray<br>
# from skimage.transform import resize<br>
from collections import deque # from keras.utils import plot\_model<br>**from** keras.models **import** Sequential<br>**from** keras.layers **import** InputLayer<br>**from** keras.layers.core **import** Dense,Dropout, F l a t t e n flatten<br>**from** draw **import** init, reset, stage-draw, car-set, section\_act ,move, sensor , state\_draw , get\_move\_act<br>**from** mete **import** wallmete , carmete , mete, distance ,<br>distance \_l , angular , crosspoint  $KERAS BACKEND = 'tensorflow$ ENV.NAME = 'AutoDrive' # Environment name<br>
EXPLORATION STEPS = 1000000 # Number of steps<br>
over which the initial value of epsilon is<br>
linearly annealed to its final value<br>
GAMMA = 0.95 # Discount factor<br>
INITIAL.EPSILON =  $\begin{array}{rcll} \begin{array}{lclcl} \textit{starts} & \textit{starts} \\ \textit{NUMRREPARY} & \textit{NUMORY} = 200000 & \# \textit{Number of replay} \\ \textit{memory the agent uses for training} \\ \textit{BACTCH.SIZE} = 32 & \# \textit{Mini batch size} \\ \textit{TARGET.LPDATEINTERVAL} = 5000 & \# \textit{The frequency with which the target set of the target set} \\ \textit{MCTIONINTERVAL} & = 1 & \# \textit{The agent sees only every} \\ \end{array} \end{array}$  $4th \; input$ <br>  $\text{TRAIN} \text{INTERVAL} = 5 \# \; The \; agent \; selects \; 4$ actions between successive updates<br>SAVE-INTERVAL = 300000 # The frequency with<br>which the network is saved<br>NO-OP-STEPS = 30 # Maximum number of "do<br>nothing" actions to be performed by the agent<br>at the start of an episode<br>L TRAIN = True TEST = F a l s e  $SAVE NETWORK.PATH = 'saved.networks/ ' + ENVNAME$  $ADAS$  SAVE NETWORK PATH =  $\frac{3a \times a}{2 \times b}$  net works adds /  $+$  ENV NAME  $SAVESUMMARYPATH = 'summary/ ' + ENV NAME$  $CAR NUM = 19$ **class** Agent():<br> **def** \_\_init\_\_(self, num\_actions):<br>
self.num\_actions = num\_actions<br>
self.epsilon = 0 self.epsilon\_step = (INITIAL\_EPSILON −<br>FINAL\_EPSILON) / EXPLORATION\_STEPS<br>self.adas\_epsilon = 0*#INITIAL\_EPSILON*<br>self.t = 0<br>self.t0 = 0  $self.t1 = 0$  $s$  e l f . a d a s \_ t = 0  $self.add = 0$  $self. repeated action = 0$ s e l f . a d a s \_ e p i s o d e = # *Parameters used for summary*<br>self.total\_reward = 0 self.total\_q\_max = 0<br>self.total\_loss = 0<br>self.duration = 0  $self.\enfore$  =  $0$  $self.\e{episode} = 0$  $self.success = 0$ self.max\_action = 0<br>self.adas\_max\_action = 0

 $self. q\_values2 = np. zeros ((1, 5)) . astro (np.$  $float32)$  $self. adas_values2 = np.zeros((1, 5)).astype(np.$  $f \cdot \text{last32}$ *# C r e a t e r e p l a y memory* self.replay\_memory = deque()<br>self.adas\_replay\_memory = deque() *# C r e a t e q n e t w o r k* self.s, self.q\_values, self.q\_network = self.<br>build\_network()  $q_{\texttt{-network-weights}} = \texttt{self}.q_{\texttt{-network}}$ trainable\_weights self.adas\_s, self.adas\_values, self.<br>adas\_network = self.adas\_build\_network() a d a s n e t w o r k w e i g h t s = s e l f . ad a s n e tw o rk . trainable\_weights *# C r e a t e t a r g e t n e t w o r k* self.st, self.target\_q\_values, self.<br>target\_network = self.build\_network()  $target_{\texttt{network\_weights}} = \texttt{self}.target_{\texttt{network}}.$ trainable\_weights<br>self.adas\_st , self.target\_adas\_values , self.<br>adas\_target\_network = self.adas\_build\_network  $\left( \right)$ is\_target\_network\_weights a d a s target network trainable weights *# D e f i n e t a r g e t n e t w o r k u p d a t e o p e r a t i o n*  $self.\update\_target\_network = [$ target\_network\_weights[i].assign(<br>q\_network\_weights[i]) for i in xrange(len(<br>target\_network\_weights))]<br>self.adas\_update\_target\_network = [ a d a s t a r g e t n e t w o r k w e i g h t s [ i ] . a s s i g n ( a d a s n e t w o r k w e i g h t s [ i ] ) **fo r** i **in xrange** ( **len** ( a d a s t a r g e t n e t w o r k w e i g h t s ) ) ]  $\#self.\ update\_adas.network = \left\{ \begin{array}{c} \textit{adas.net} \textit{work} = \left\{ \begin{array}{c} \textit{adas.net} \textit{work} = \textit{weight} \left( \begin{array}{c} \textit{as} \textit{sign} \left( \begin{array}{c} \textit{as} \textit{sign} \left( \begin{array}{c} \textit{as} \textit{sign} \left( \begin{array}{c} \textit{is} \end{array} \right) \end{array} \right) \end{array} \right) \end{array} \right. \ \textit{and} \ \textit{as-network-weights} \left. \begin{array}{c} \textit{is} \left( \$ # Define loss and gradient update operation<br>self.a, self.y, self.loss, self.grad\_update =<br>self.build\_training\_op(q\_network\_weights) self.adas\_a, self.adas\_y, self.adas\_loss, self<br>.adas\_grad\_update = self. adas\_build\_training\_op(adas\_network\_weights)  $# \text{plot} \text{=} \text{model}$  (self.q.network, to\_file = 'model. *png ' )*  $self. sess = tf.InteractiveSession()$ self.saver = tf.train.Saver(q\_network\_weights)<br>self.summary\_placeholders, self.update\_ops,<br>self.summary\_op = self.setup\_summary()<br>self.summary\_writer = tf.summary.FileWriter( SAVE\_SUMMARY\_PATH, self.sess.graph)<br>self.adas\_saver = tf.train.Saver(<br>adas\_network\_weights) **if** not os. path. exists (SAVE NETWORK PATH): os . makedirs (SAVE.NETWORK.PATH)<br>**if not** os . path . exists (ADAS.SAVE.NETWORK.PATH) :<br>os . makedirs (ADAS.SAVE.NETWORK.PATH) self sess run (tf global variables initializer  $( )$ *# Load n e t w o r k* **i f** LOAD NETWORK: s e l f . l o a d n e tw o r k ( ) **i f** LOAD NETWORK:  $self.add-network()$  $self.update\_adas\_network = [$ adas\_network\_weights[i].assign(<br>q\_network\_weights[i]) for i in xrange(len(<br>adas\_network\_weights)]]<br>self.sess.run(self.update\_adas\_network) # Initialize target network<br>self .sess.run(self.update\_target\_network)<br>self.sess.run(self.adas\_update\_target\_network)

```
def adas build network (self):
```

```
model = Seguential()model . add (InputLayer (input_shape=(None,286)))<br>model . add (Dense (400, activation='relu'))<br>#model . add (Dense (300, activation='relu'))
  model.add(Dense(200, activation='relu'))<br>model.add(Dense(100, activation='relu'))<br>model.add(Dense(50, activation='relu'))
 model.add(Dense(self.num\_actions))s = tf. p l a c e h o l d e r ( t f . f l o a t 32 , [None, 286])
 q_v = node(s)return s, q_values, model
def adas_build_training_op(self,
  q_network_weights):<br>a = tf.placeholder(tf.int64, [None])<br>y = tf.placeholder(tf.float32, [None])
 # Convert action to one hot vector
 a_{\texttt{a-one-hot}} = \texttt{tf.one-hot(a, self.num\_actions},\begin{array}{cc} 1.0 \,, & 0.0 \,) \\ \text{q-value} \,=& \end{array}\sigma' tf . reduce_sum ( tf . multiply ( self .
    adas_v values, a-one-hot), reduction/index=1)# Clip the error, the loss is quadratic when<br>the error is in (−1, 1), and linear outside<br>of that region
  error = tf.abs(y − q_value)<br>quadratic_part = tf.clip_by_value(error, 0.0,
    1.0)linear_part = error - quadratic_part<br>loss = tf.reduce_mean(0.5 * tf.square(<br>quadratic_part) + linear_part)
 #o p t i m i z e r = t f . t r a i n . RMSPropOpt imizer (
LEARNING RATE , momentum=MOMENTUM, e p s i l o n=
  MIN GRAD)<br>optimizer = tf.train.AdamOptimizer(<br>learning_rate=0.001,beta1=0.9,beta2=0.999,
  epsilon=1e-08,use_locking=False ,name='Adam')<br>grad_update = optimizer.minimize(loss ,<br>var_list=q_network_weights)
 return a, y, loss, grad_update
def a d a s _g e t _a c tion (self, num, state):
 #self \, . \, s \, e \, s \, s \, . \, run \, ( \, s \, e \, l \, f \, . \, und \, ate \, . \, ad \, as \, . \, net \, work \, )if self.adas_t \% 1 = 0:
    if self.adas_epsilon >= random.random():<br>action = random.randrange(0,self.num_actions
    )
e l s e :
      action = np.argmax(self.adas_values.eval(<br>feed_dict={self.adas_s: [np.float32(state<br>/250.0)]}))
 \mathbf{if} \ \text{num} == 0:
    self. a das_max-action = np.argv(self.a d as _values . eval ( feed _dict = { s elf . ad as _s : [ np
    . float32(state/250.0)]}))<br>self.adas_values2 = self.adas_values.eval(
     \texttt{feed\_dict} = \{ \texttt{self} \texttt{.adas\_s}: \texttt{[np}. \texttt{float32} \texttt{ (state)} \}(250.0)}
 # # Anneal epsilon linearly over time<br>
if self.adas_epsilon > FINAL_EPSILON:<br>
self.adas_epsilon -= self.epsilon_step
 return action
def adas_run (self, num, before_state, action,
  reward, state, terminal):
 self.adas_replay_memory.append((before_state,
    action, reward, state, terminal)if len(self.adas_replay_memory) ><br>NUM_REPLAY_MEMORY:
    s e l f . ad as _r e p l ay _ m e m or y . p o p l e f t ()
 if terminal = 1:
    self.add a sequence += 1if \; self. adds_t \geq INITIAL-REPLAN_SIZE:
   # Train network<br>
if self.adas_t % TRAIN_INTERVAL == 0:
      s e l f . a d a s_t r a i n _n e t w or k ( )
   # Upda t e t a r g e t n e t w o r k
i f s e l f . a d a s t % TARGET UPDATE INTERVAL == 0 :
```

```
self.sess.run(self.
        {\tt adas\_update\_target\_network} )
    # Sa v e n e t w o r k
    \textbf{if} self. adas_t % SAVE_INTERVAL == 0:
      save_path = self.adas_saver.save(self.sess,<br>ADAS_SAVE_NETWORK_PATH + '/' + ENV_NAME,
      global_step=(self.adas_t))<br>print('Successfully saved: ' + save_path)
  if num :s e l f ad a s \pm 0 \pm -1self.addas_t += 1def adas_train_network(self):
  before\_state\_batch = []\begin{bmatrix} \text{action\_batch} & = & [ \ \text{reward\_batch} & = & [ \ \end{bmatrix}state batch = [\begin{bmatrix} \text{terminal} & - & 1 \\ \text{total} & - & 1 \end{bmatrix}v-batch = []
  # Samp le random m i n i b a t c h o f t r a n s i t i o n f rom
  replay memory<br>minibatch = random.sample(self.
  adas_replay_memory, BATCH_SIZE)<br>for data in minibatch:
    before_state_batch.append(data[0])<br>action_batch.append(data[1])
    reward_batch.append(data[2])<br>state_batch.append(data[3])
    \text{terminal\_batch}. append \text{(data [4])}# Convert True to 1, False to 0<br>terminal_batch = np.array (terminal_batch) + 0
  #d o u b l e d e e p Q−l e a r n i n g
  a = np . argmax(self . adas_values . eval(feed_dict<br>={self . adas_s : np . float 32(np . array(
  \text{state}\_\text{batch} / (250.0) \}, \text{axis}=1)<br>target_adas_values_batch = self.
    target_adas_values.eval(feed_dict={self.<br>adas_st: np.float32(np.array(state_batch
    ) / 2 5 0 . 0 ) } )
  targets = np.zeros((BATCH_SIZE)).astype(np.<br>float32)
  for i in range (0, BATCH_SIZE):
    {\rm targets} \, [\, {\rm i} \,] \, = \, {\rm target\_adas\_values\_batch} \, [\, {\rm i} \,] \, [\, {\rm a} \, [\, {\rm i} \,]]]<br>y_batch = reward_batch + (1 − terminal_batch)
    ∗ GAMMA ∗ t a r g e t s
 \# deep\ Q\!\!\!=\!\!learning\_values\!\!= \!batch = self\!\!:=\!\!arget\!\!= \!\!q\!\!= \!\!val(feed\_values\!\!= \!\!set \!\!f\!\!:=\!\!s\! \:elf\!\!: target\!\!= \!\!q\!\!= \!\!val(feed\_data \!\!:=\!\!f\!\!:=\!\!s\! \:et \!\!f\!\!:=\!\!s\!:=\!\!p\!\!:=\!\!f\! \:of \!\!ing\!\!:=\!\!n\! \:pr\!:=\!\!g\!\!:=\!\!g\!\!:=\!\!g\!\!:=\!\!g\!\!:=\!\!g\!\!:=\!\!\# y \text{-}batch = reward \text{-}batch + (1 - terminal \text{-}batch)<br>
* GAMMA * np.max(target \text{-}equals \text{-}batch,\left( \begin{array}{c} 7 \\ \end{array} \right)#print np, max(t = a, value, b = b, t, axis = 1)loss, grad.update = self.sess.run ( [self.adas_loss, self.adas_grad_update], feed_dict
    ={
    \frac{-1}{\text{self. adas\_s: np.fload32 (np.array)}}before_state_batch)/250.0),<br>self.adas_a: action_batch,<br>self.adas_y: y_batch
  })
def adas_load_network(self):<br>checkpoint = tf.train.get_checkpoint_state(
    ADAS SAVE NETWORK PATH)
  if checkpoint and checkpoint.<br>model_checkpoint_path:
    s e l f . a d a s _ s a v e r . r e s t o r e ( s e l f . s e s s , c h e c k p o in t
    . model_checkpoint_path )<br>print ( 'Successfully loaded: ' + checkpoint .<br>model_checkpoint_path )
  e l s e :
    print ('Training new network ...')
def build_network(self):
  model = Sequential()<br>model.add(InputLayer(input_shape=(None,286)))
 model.add(Dense(400, activation='relu'))<br>
\#model.add(Dense(300, activation='relu'))<br>
model.add(Dense(200, activation='relu'))<br>
model.add(Dense(100, activation='relu'))
  model.add (Dense (50, activation='relu'))<br>model.add (Dense (self.num_actions))
```

```
s = tf. placing (tf. float 32 , [None, 286])q\_values = model(s)return s, q_values, model
def build_training_op(self, q_network_weights):<br>a = tf.placeholder(tf.int64, [None])<br>y = tf.placeholder(tf.float32, [None])
 # Convert action to one hot vector
 a-one-hot = tf.one-hot (a, self.num-actions,
   1.0, 0.0q-value = tf.reduce_sum(tf.multiply(self.<br>q-values, a_one_hot), reduction_indices=1)
 # Clip the error, the loss is quadratic when<br>the error is in (−1, 1), and linear outside
  of that region<br>error = tf.abs(y − q_value)
 quadratic_part = \text{tf.clip-by-value} (error, 0.0,
   1.0)linear_part = error - quadratic_part<br>loss = tf.reduce_mean(0.5 * tf.square(
   quadratic-part) + linear-part)
 #o p t i m i z e r = t f . t r a i n . RMSPropOpt imizer (
LEARNING RATE , momentum=MOMENTUM, e p s i l o n=
  \frac{MIN\_GRAD}{D})<br>optimizer = tf.train.AdamOptimizer(
    learning_rate =0.001 , beta1 =0.9 , beta2 =0.999 ,<br>epsilon=1e –08, use_locking=False ,name='Adam' )
 grad\_update = optimize. minimize(loss,
   var_{1} is t = q_{\text{network}} weights)
 return a, y, loss, grad_update
def get_q_values (self, state):
  self.max_action = np.argmax(self.q_values.eval<br>(feed_dict={self.s: [np.float32(state
    (250.0)<sup>[}</sup>)
  self.q_values2 = self.q_values.eval(feed_dict<br>={self.s: [np.float32(state/250.0)]})<br>self.adas_values2 = self.adas_values.eval(
   feed_dict={self.adas_s: [np.float32(state
   / 2 5 0 . 0 ) ] } )
def get action (self num state):
 \text{action} = \text{self. repeated-action}\textbf{if} \text{ self.t } \% ACTION_INTERVAL == 0:
   if self.epsilon >= random.random() or self.t<br>
< INITIAL_REPLAY_SIZE:
    \zeta intrimitation is respected.
       )
   e l s e :
     action = np.argmax(self.q_values.eval(<br>feed_dict={self.s: [np.float32(state
    /250.0)]}))<br>self.repeated_action = action
 if num == 0:
    self.max_action = np.argmax(self.q_values.<br>
eval(feed_dict={self.s: [np.float32(state
    /250.0)]}))<br>self.q_values2 = self.q_values.eval(<br>feed_dict={self.adas_s: [np.float32(state
     / 2 5 0 . 0 ) ] } )
 # Annea l e p s i l o n l i n e a r l y o v e r t im e
i f s e l f . e p s i l o n > FINAL EPSILON and s e l f . t >=
   INITIAL_REPLAY_SIZE :
   self.epsilon -= self.epsilon_step
 return action
def run ( self, num, before_state, action, reward
  , state, terminal):\textbf{if } \text{terminal } != 2:self.replay_memory.append((before_state,
    \arctan, reward, state, terminal))
 if len ( self . replay _memory ) > NUM REPLAY MEMORY
    :<br>self .replay_memory .popleft ( )
 if \; self.t \; \geq \; INITAL\_REPLAN\_SIZE:# T ra in n e t w o r k
i f s e l f . t % TRAIN INTERVAL == 0 :
    self. train\_network()# Upda t e t a r g e t n e t w o r k
```

```
\textbf{if} \text{self.t } \% \text{ TARGET\_UPDATE\_INTERVAL} == 0:
      self.sess.run (self.update_target_network)
   # Sa v e n e t w o r k
    \intif self.t % SAVE_INTERVAL = 0:
      save_path = self.saver.save(self.sess,<br>SAVE_NETWORK_PATH + '/' + ENV_NAME,
      global_step=(self.t))<br>print('Successfully saved: ' + save_path)
  self. totalreward += reward
  self.total_q_max += np.max(self.q_values.eval(<br>feed_dict={self.s: [np.float32(state
  /250.0)]}))<br>self.duration += 1
  if terminal = 1# Write summary<br>
if self.t >= INITIAL_REPLAY_SIZE:<br>
stats = [self.total_reward, self.total_q_max
      / float(self.duration),<br>self.duration, self.total_loss / (float(<br>self.duration) / float (TRAIN_INTERVAL))]<br>for i in xrange(len(stats)):<br>self.sess.run(self.update_ops[i], feed_dict
         ={
          \overline{\phantom{i}} self .summary_placeholders [i]: float (stats [
           i ] )
       })
     \text{summary\_str} = \text{self} \cdot \text{sess} \cdot \text{run} (\text{self} \cdot \text{summary} \cdot \text{op})s e l f . summary_writer . add_summary ( summary_str ,<br>se l f . e p i s o d e + 1)
   # Debug<br>
if self.t < INITIAL REPLAY SIZE:<br>
mode = 'random '<br>
elif INITIAL REPLAY SIZE <= self.t <
     INITIAL REPLAY SIZE + EXPLORATION STEPS:
     mode = 'explore'e l s e :
     mode = 'exploit'pr int ( 'EPISODE : {0 : 6 d} / TIMESTEP : {1 : 8 d} /
     DURATION: {2:5d} / EPSILON: {3:5f} /<br>TOTAL.REWARD: {4:3.0f} / AVG.MAX.Q: {5:2.4f}<br>/ AVG.LOSS: {6:.5f} / MODE: {7}'.format(<br>self.episode + 1, self.t, self.duration,
        s e l f . e p silon,
     self.total_reward, self.total_q_max / float(
      self.duration),<br>self.total_loss / (float(self.duration) /<br>float (TRAIN_INTERVAL)), mode))
    self. total-reward = 0
    self. total_q_max = 0<br>self.total_loss = 0<br>self.duration = 0
    self.\; episode \ += \overset{\circ}{1}\mathbf{if} \text{ num} = 0:
      . ......<br>self.episode0 += 1
  if num == 0:<br>self.t0 += 1self.t += 1#r e t u r n n e x t s t a t e
def train_network (self)
  \text{before-state}\ =\ [\ ]<br>
\text{action}\_\text{batch}=\ []<br>
\text{reward}\_\text{batch}=\ []statelation =<br>state_batch = []
 \text{terminal}<sub>batch</sub> = []
 v_{\text{-}batch} = [# Samp le random m i n i b a t c h o f t r a n s i t i o n f rom
  r e p l ay   memory<br>minibatch  =   random . sample ( s e l f . replay_memory ,<br>BATCH_SIZE )
 for data in minibatch:
    before_state_batch .append(data[0])<br>action_batch .append(data[1])<br>reward_batch .append(data[2])<br>state_batch .append(data[3])<br>terminal_batch .append(data[4])
 # Convert True to 1, False to 0<br>terminal_batch = np.array (terminal_batch) + 0
 #double deep Q−learning<br>a = np.argmax(self.q_values.eval(feed_dict={
```

```
self.s: np.float32(np.array(state_batch
  )/250.0)}), axis=1)<br>target_q_values_batch = self.target_q_values.
   eval ( feed_dict={self.st: np.float 32 (np.array (
  state_batch )/250.0) } )<br>targets = np . zeros ((BATCH_SIZE ) ) . astype(np .<br>float32 )
  for i in range (0, BATCH_SIZE):
  t ar gets [i] = t ar get_q_v alues_batch [i][a[i]]<br>y_batch = reward_batch + (1 − terminal_batch)
    ∗ GAMMA ∗ t a r g e t s
 #d e e p Q−l e a r n i n g
  # target\_q\_values\_batch = self. target\_q\_values. eval ( feed\_dict = \{ \; self. \; st: \; np \; . \; float32 \; (np. \; array) \; \}(s \, t \, a \, t \, e - b \, a \, t \, c \, h ) ) } )<br>y - b \, a \, t \, c \, h = r \, e \, w \, a \, r\begin{array}{lrl} \text{\# } y\_batch & = \mathit{reward}\text{-}batch + (1 - \mathit{terminal}\text{-}batch) \\ \text{\# } s \text{-} GAMMA * np.max(target\_q\_values\_batch \; , \\ \text{\# } axis = 1) \end{array}#n \text{ rint} nn max(t \text{ arqet} \ a \text{ values } \text{ hatch} axis = t)loss, grad_update = self.sess.run([self.loss,<br>self.grad_update], feed_dict={<br>self.s: np.float32(np.array(<br>before_state_batch)/250.0),<br>self.a: action_batch,<br>self.y: y_batch,<br>})
  self. total-loss += lossdef setup_summary(self):<br>episode_total_reward = tf.Variable(0.)<br>tf.summary.scalar(ENVNAME+'/Total Reward/<br>Episode', episode_total_reward)<br>episode_avg_max_q = tf.Variable(0.)<br>tf.summary.scalar(ENVNAME+'/Average Max Q/
  Episode', episode_avg_max_q)<br>episode_duration = tf.Variable(0.)<br>tf.summary.scalar(ENV_NAME + '/Duration/
  Episode ', episode_duration)<br>episode_avg_loss = tf.Variable(0.)<br>tf.summary.scalar(ENV_NAME + '/Average Loss/
  Episode', episode_avg_loss)<br>summary_vars = [episode_total_reward,<br>episode_avg_max_q, episode_duration,<br>episode_avg_loss]<br>summary_placeholders = [tf.placeholder(tf.
  float 32) for _ in xrange (len (summary_vars ))]<br>update_ops = [summary_vars [i]. assign (
    summary_placeholders[i]) for i in xrange(len)
  summary_vars ) ) ]<br>summary_op = tf .summary . merge_all ( )
  return summary-placeholders, update_ops,
    summary op
def load_network(self):
  checkpoint = tf.train.get_checkpoint_state(<br>SAVE_NETWORK_PATH)
  if checkpoint and checkpoint.
   m o d e l c h e c k p o i n t _ p a t h :
     s elf.saver.restore(self.sess, checkpoint.<br>model_checkpoint_path)
    print ('Successfully loaded: ' + checkpoint.<br>model_checkpoint_path)
 e l s e :
   print ('Training new network ...')
def get_action_at_test(self, num, state, act,
  eps)
  \begin{array}{rcl} \texttt{action} & = & \texttt{self}. \texttt{repeated\_action} \end{array}\text{action} = \text{np. argmax}(\text{self. q-values. eval})feed_dict={self.s: [np.float32(state /<br>250.0)]}))
  self. repeated_action = actionif num \rightarrow 0;
    s e l f . t 1 +=
   self.max_action = np.argmax(self.q_values.eval<br>(feed_dict={self.s: [np.float32(state
     (250.0) } } ) )
   self.q_values2 = self.q_values.eval(feed_dict<br>={self.s: [np.float32(state/250.0)]})
  if eps == 1:
   act = action# if self.\epsilon psilon >= random.\rrandom():# action = random.random(), self.<br>num\_actions()
```

```
# e l s e :
  # a c t i o n = np . argmax ( s e l f . q v a l u e s . e v a l (
f e e d d i c t ={ s e l f . s : [ np . f l o a t 3 2 ( s t a t e
/ 2 5 0 . 0 ) ] } ) )
      self. repeated</math><sub><i>action</i></sub> = actionreturn action
def main ( ) :
               p = [(0, 0), (0, 0), (0, 0), (0, 0)]r ou t e point
   [(70,70), (240,70), (240,410), (110,410), (110,540)]( 200, 540), ( 200, 370), ( 200, 110), ( 110, 110), ( 110, 370),
   (240, 370), (480, 370), (480, 580), (70, 580), (70, 430)(70, 70), (240, 70), (240, 410), (240, 540), (440, 540),
   (440, 410), (200, 410), (70, 410), (70, 70)linepoint
   [(50, 50, 260, 50), (260, 50, 260, 340), (260, 340, 270, 350),( 270, 350, 500, 350), ( 500, 350, 500, 600), ( 500, 600, 50, 600),
   (50, 600, 50, 50), (270, 430, 410, 430), (410, 430, 420, 440),(420, 440, 420, 510), (420, 510, 410, 520), (410, 520, 270, 520),(270, 520, 260, 510), (260, 510, 260, 440), (260, 440, 270, 430),( 140, 430, 170, 430), ( 170, 430, 180, 440), ( 180, 440, 180, 510),
   (180.510.170.520), (170.520.140.520), (140.520.130.510),
   (130, 510, 130, 440), (130, 440, 140, 430), (140, 130, 170, 130),(170, 130, 180, 140) (180, 140, 180, 340) (180, 340, 170, 350)(170.350.140.350), (140.350.130.340), (130.340.130.140),
   ( 130, 140, 140, 130), ( 130, 90, 180, 90), ( 130, 390, 180, 390),
   (130, 560, 180, 560) (260, 390, 420, 390) (260, 560, 420, 560)(250, 390, 250, 390), (250, 560, 250, 560), (90, 130, 90, 350),(90, 430, 90, 520), (220, 130, 220, 350), (220, 430, 220, 5|20),(460, 430, 460, 520)<br>wallpoint1 = np. arr
  wallpoint 1 = np. array<br>
([ (140, 140), (170, 140), (170, 340), (140, 340), (140, 140) ] )wall point 2 = np = array\begin{array}{c} \text{([(140,440), (170,440), (170,510), (140,510), (140,440)]}\ \text{([(140,440), (170,440), (170,510), (140,510)]}\end{array}wallpoint3 = np. array<br>([(270,440),(410,440),(410,510),(270,510),(270,440)])
  wallpoint 4 = np. array<br>
([0,0), (40,40), (270,40), (270,340), (270,340), (510,340)(510, 610), (550, 650), (550, 300), (300, 300), (300, 0)wallpoint5 = np. array<br>
([0,0), (40,40), (40,610), (510,610), (550,650), (0,650)]
 wallpoint 6 = np.r.[wallpoint 4 [1:-4], wallpoint 5][ −4 : 0 : −1 ] ]
 car = []carpoint = \vert \vertc a r l i s t = []<br>w a l l = []
 route = | \cdot |for i in range (0, CARNUM): #len (routepoint)-5<br>if i != 1 and i != 2 and i != 3 and i != 10<br>and i != 11 and i != 13 and i != 14 and i != 14<br>15 and i != 16 and i != 21 and i != 22 and i
    != 23:(x1, y1) = routepoint [i]<br>(x2, y2) = routepoint [i+1]deg = math. degrees (math. atan2 (y2 - y1, x2 - x1)
      ) )
    deg = −1∗deg
rad = math . r a d i a n s ( deg+45)
    # x, y, deg, fig, cs, speed, handle<br>carlist.append ((x1, y1, deg, 0, i, 0, 0))
 state = np \cdot zeros ((len(carlist), 286)) \cdot astype(np).
 flo at 32)<br>
(w, h) = (35, 15)
```

```
speed = 0\begin{array}{rcl} \deg &=& 0 \ \text{action} &=& 0 \ \text{terminal} &=& 0 \end{array}\text{cnt} = 0init (car , wall , route , carlist , carpoint , wallpoint1<br>, wallpoint2 , wallpoint3 , wallpoint6 , routepoint )
for i in range (0, len(carlist)):
    deg = carlist[i][2]<br>r = sensor(i,0,deg,car,carlist,wallpoint1,
wallpoint2 , wallpoint3 , wallpoint6 , linepoint ,<br>carpoint , routepoint , state , inside =0, mode=1)<br>\#reset(car, carlist, wallpoint1, wallpoint4,<br>carpoint , routepoint , state )
agent = Agent(num-action s=5)agent.adas_load_network()<br>agent.load_network()
 \text{coll0}_{-\text{w}} all =0col10 c a r=0c o l l 1 _ w a l l =0<br>c o l l 1 _ c a r =0
 total<sub>reward</sub>0=0total<sub>reward</sub>1=0\begin{array}{rcl} \text{train-mode} & = & 0 \\ \text{train\_cnt} & = & 0 \end{array}\begin{array}{rcl} \text{eps} & = & 1 \ \text{step} & = & 0 \end{array}theta = 0adas_f1g = [0]*CAR_NUM<br>adas_model = 0flg_mg = [[0]*10]*len ( carlist )<br>coll = 0
total reward = 0
adas cnt = 0mode = 0while ( 1 ) :
   #r e s e t ( ca r , c a r l i s t , w a l l p o i n t 1 , w a l l p o i n t 4 ,
     \begin{array}{l} \textit{carpoint}, \textit{routepoint}, \textit{state}) \\ \text{if mode} == \textit{TRAN}; \\ \textit{finite}.\textit{sleep}(0.1) \\ \text{if terminal} == 0 \text{ or terminal} == 2; \\ \textit{stage-draw}(\textit{carlist}, \textit{carpoint}, \textit{wallpoint1}, \\ \textit{wallpoint2}, \textit{wallpoint3}, \textit{wallpoint4}, \textit{wallpoint5} \\ \textit{, routepoint, linepoint}) \\ \text{for i in range(0, len(carlist))}; \end{array}reward = 0<br>inside = 0
              (flg , cs , speed , h andle ) = ( c ar list [i ][3] ,<br>c ar list [i ][4] , c ar list [i ][5] , c ar list [i ][6] )<br>before_state = np . array ( state [i ] )
              agent.get_q_values(state[i])<br>adas_mode = state_draw(i,carlist,state,<br>_agent.adas_values2[0],agent.
              a d a s m a x a c t i o n ) #adas mod e [ i ]
a c t i o n = a g en t . a d a s g e t a c t i o n ( i , s t a t e [ i ] )
i n s i d e , reward , t e rm i n a l , t h e t a = move ( i ,
              action , reward, car, wallpoint1, wallpoint2,<br>wallpoint3, wallpoint6, route, routepoint,<br>carlist, carpoint, linepoint, state, agent.<br>adas_episode, agent.adas_t0, agent.<br>adas_epsilon)<br>reward = sensor(i, action, reward, car,
              state,inside,TRAIN)<br>agent.adas_run(i,before_state, action,
                reward, np. array(s\text{tate}[\text{i}]), terminal)
             total reward0 \neq reward
              if 1 \le inside \le 4:<br>
coll0_wall += 1<br>
if inside == 5:<br>
coll0_car += 1
              if agent .adas.t0%(1000*CAR.NUM) = 0:<br>total.reward0 = total.reward0/CAR.NUM<br>coll0.wall = coll0.wall/CAR.NUM<br>coll0.car = coll0.car/CAR.NUM<br>with open("coll.cnt .txt", "a") as file:<br>file.wriet ("coll.cnt .txt","") as file:<br>f
                == (CAR_NUM−1):<br>coll0_wall=0
```

```
cc o l l 0 cc a r =0total-reward 0=0car = []<br>carpoint = []
             \bar{c} a r l i s t = \lceil \rceil\begin{bmatrix} \text{wall} & = & [ \end{bmatrix}route = [ \ ]reset (car , wall , route , carlist , wallpoint1 ,<br>wallpoint2 , wallpoint3 , wallpoint4 ,<br>wallpoint5 , wallpoint6 , carpoint , routepoint<br>, linepoint , state , CAR.NUM)
     # for event in pygame.event.get():<br>
if event.type == KEYDOWN:<br>
if event.key == K_LCTRL:
                \begin{array}{ll} \# \ \mathit{save\_path} \ = \ \mathit{agent}.\ \mathit{save}.\ \mathit{save\_agent}.\ \mathit{sess} \\ \ & \ \ \mathit{slow\_NEWORK-PATH} \ + \ \mathit{'} \ \ \mathit{'} + \ \mathit{ENV\_NAME}, \\ \ & \ \ \mathit{glob \ al\_step = (agent.\ t)} \\ \ & \ \ \mathit{# print('Successfully saved: ' +} \\ \ & \ \mathit{save\_path} \ = \ \mathit{agent}.\ \mathit{adas\_save}.\ \mathit{save}(\mathit{agent}.\ \mathit{sess,} \ \mathit{ADASSAVE.NETWORK-PATH + \ \ }\mathit{'} \ \ \mathit{'} + \end{array}ENVNAME, global.step=(agent.adast))<br>
print ('Successfully saved: ' + save_path)<br>
if event.key == KSPACE:<br>
if eps = 0:<br>
eps = 1<br>
coll1_wall=0
                    \mathop{\rm c\,olimits\,}o l l1.<br/> \mathop{\rm c\,ar\,}=0\frac{1}{\cot \alpha} to tal_reward 1=0
                    \text{car} = []carpoint = []reset (car , wall , route , carlist , wallpoint1 ,<br>wallpoint2 , wallpoint3 , wallpoint4 ,<br>wallpoint5 , wallpoint6 , carpoint ,<br>routepoint , linepoint , state ,CAR.NUM)
              else: eps = 0<br>if event .key == K_RSHIFT:
                #mode = 0<br>
car = []<br>
carpoint = []\text{carlist} = []\begin{bmatrix} \text{wall} & = & [ \end{bmatrix}<br>route = [ \ ]reset (car , wall , route , carlist , wallpoint1 ,<br>wallpoint2 , wallpoint3 , wallpoint4 ,<br>wallpoint5 , wallpoint6 , carpoint ,<br>routepoint , linepoint , state ,CAR.NUM)
         \textbf{if} event \textbf{type} = \text{QUIT}:pygame.quit() # Pygame (
   sys.exit ()<br>
elif terminal == 1:<br>
\#reset(car, carlist, wallpoint1, wallpoint4, )carpoint, route point, state)<br>terminal = 0
      \text{cnt} = 0# e l s e :
         \int t \, e \, r \, m \, i \, n \, a \, l \ = \ 0# cnt = 0<br>elif mode == TEST:
   if terminal == 0 or terminal == 2:<br>stage_draw(carlist,carpoint,wallpoint1,<br>wallpoint2,wallpoint3,wallpoint4,wallpoint5<br>,routepoint,linepoint)<br>for i in range(0,len(carlist)):
         reward = 0inside = 0(flg, cs, speed, handle) = (carlist[i][3],<br>carlist[i][4], carlist[i][5], carlist[i][6])<br>before_state = np. array (state[i]])<br>adas_mode = state_draw(i, carlist, state,<br>agent.get_q_values(state[i])<br>adas_mode = state_draw(i,
         e l s e :
            adas_f[g[i] = 0\begin{array}{c} \text{acation} = \text{get} - \text{move} \cdot \text{act} \text{ (i, car, carlist, carpoint, routepoint, state)} \end{array}carpoint, routepoint, state)<br>
action = agent.get_action_at_test(i, state[i<br>
],0,0)<br>
\# action = get\_move\_act(i, car, carlist, \ncarpoint, routepoint, state)\#action = agent \cdot adas.get-action(i, state[i])<br>inside, reward, terminal, theta = move(i,
```

```
action, reward, car, wall point1, wall point2,
               w all point 3 , w all point 6 , route , route point ,<br>carlist , carpoint , line point , state , agent .
              adas_episode, agent.adas_t0, agent.
               adas_epsilon)
            reward = sensor(i,action,reward,car,carlist<br>,wallpoint1,wallpoint2,wallpoint3,
               wallpoint6 ,linepoint ,carpoint ,routepoint ,<br>state ,inside ,TRAIN)
            total_reward0 += rewardif inside != 0:<br>adas_flg[i] = 0
             if 1 \le= inside \le= 4:<br>
coll0_wall += 1<br>
if inside == 5:
               \cosh 10 - \cosh 1 = 1if i == (len(carlist)-1):<br>
agent.t += 1<br>
if agent.t%1000 == 0:
                 adas_cnt = float(adas_cnt)/CAR_NUM<br>total_reward0 = float(total_reward0)/
                   CAR NUM
                 \text{coll}(\text{coll}) wall = float (\text{coll}(\text{coll}) wall) / CAR NUM
                 coll0_car = float(coll0_car)/CAR.NUM<br>with open("coll_cnt.txt", "a") as file:<br>file.write(str(agent.t) + "" + str(<br>adas_cnt) + " + str(coll0_wall) + "<br>+ str(coll0_car) + " + str(<br>total_reward0) + "\n")
                 print "file write"<br>total_reward0 = 0
                 \verb|col|0 \verb|_{wall} = 0\text{coll}0 \text{--} \text{car} = 0car = []<br>carpoint = []
                 \bar{c} arlist = \bar{c}wall = []<br>route = []<br>reset(car,wall,route,carlist,wallpoint1,
                    wallpoint2 ,wallpoint3 ,wallpoint4 ,<br>wallpoint5 ,wallpoint6 ,carpoint ,<br>routepoint ,linepoint ,state ,CAR_NUM)
        for event in pygame.event.get():<br>
\# if event.type == MOUSEBUTTONDOWN and event<br>
\# if event.type == MOLSEBUTTONDOWN and event<br>
\# (x, y) = event.pos<br>
\# car_set(x,y, carlist, carpoint, car)<br>
* stage_draw(carlist, car
             a g e n t . e p s i l o n , a g e n t . q v a l u e s 2 [ 0 ] , a g e n t .
            m a x a c t i o n )
               \frac{1}{1 + \epsilon} sensor (0, \text{action}, \text{reward}, \text{car}, \text{carlist})w a l l p o i n t 1 , w a l l p o i n t 2 , w a l l p o i n t 3 , w a l l p o i n t 6
, l i n e p o i n t , c a r p o i n t , r o u t e p o i n t , s t a t e , i n s i d e
, TEST)
         if event. type = KEYDOWN:if event.key == K_RSHIFT:<br>car = []
              \frac{1}{\operatorname{carpoint}} = []\text{carlist} = []\begin{bmatrix} \text{wall} & = & [ \end{bmatrix}route = [ \, ]reset (car , wall , route , carlist , wallpoint1 ,<br>wallpoint2 , wallpoint3 , wallpoint4 ,
          wallpoint5 , wallpoint6 , carpoint , routepoint<br>, linepoint , state , CAR_NUM)<br>if event . type == QUIT: #
           py\text{game.}\text{ quit()} \# Py\text{game} (
             ر<br>sys.exit()
if \text{-} \text{-} \text{name} = ' \text{-} \text{-} \text{main}:
  main ( )
     draw.pyx
```

```
# −∗− c o d i n g : u t f −8 −∗−
import numpy as np
cimport numpy as np<br>cimport cython
```

```
import pygame
from pygame.locals import *<br>import sys<br>import math
import time
import random<br>from fractions import Fraction
from mete import wallmete, linemete, carmete, mete,
       distance, distance - l, angul, angular, crosspoint
black = [0, 0, 0]<br>white = [200, 200, 200]\begin{array}{ll} \text{white} & = \left[ 200\,, 200\,, 200 \right] \\ \text{white2} & = \left[ \begin{array}{ccc} 100\,, 100\,, 100 \end{array} \right] \\ \text{blue2} & = \left[ \begin{array}{ccc} 0\,, & 88\,, 255 \end{array} \right] \\ \text{green} & = \left[ \begin{array}{ccc} 0\,, & 84\,, 122 \end{array} \right] \\ \text{green} & = \left[ \begin{array}{ccc} 0\,, & 44\,, 12 \end{array} \right] \\ \text{red} & = \left[ \begin{array}{ccc} 10\begin{array}{rcl}\n\text{green 2} & -1 & 0, & 44, \\
\text{red} & = & [194, 0, 28] \\
\text{red} & = & [97, 0, 14] \\
\text{yellow} & = & [200, 200, 0] \\
\end{array}y ellow = [200, 200, 0]<br>y ellow 2 = [100, 100, 0]WALL_PUNISH = 5CAR\_PUNISH = 5<br>LINE\_PUNISH = 3(x, y) = (1000, 650)pygame \cdot init()s c r e e n = pygame. d is p l a y . s e t _ mode ((x, y), 0, 32)clock = pygame.time.Clock()<br>font = pygame.font.Font(None, 25)
 cpdef init(car,wall,route,carlist,carpoint,<br>wallpoint1,wallpoint2,wallpoint3,wallpoint6,<br>routepoint):
    pointlist = [(0,0), (0,0), (0,0), (0,0), (0,0)]<br>
(w,h) = (35,15)<br>
speed = 0\deg = 0pygame . i n i t ( )
   pygame.display.set_caption("AUTOMATION DRIVE")
   for i in range(0, len(wallpoint1) - 1):
       (x1,y1) = wallpoint1[i]<br>(x2,y2) = wallpoint1[i+1]<br>if x1 == x2 or y1 == y2:<br>wall.append(pygame.draw.line(screen,green,(x1
       , y1 ) , ( x2 , y2 ) , 1 ) )
e l s e :
i f x1 > x2 :
          (\text{tmp-x}, \text{tmp-y}) = (x2, y2)<br>
(x2, y2) = (x1, y1)<br>
(\text{x1}, \text{y1}) = (\text{tmp-x}, \text{tmp-y})<br>
slope = Fraction (y2-y1, x2-x1)<br>
for j in range(x1, x2, slope.denominator):<br>
y1 \leftarrow slope.numerator<br>
wall.append (pygame.draw.rect(screen, green,<br>
Re
                   numerator ) ) )
    for i in range (0, len ( wall point 2 ) −1):<br>
(x1, y1) = wall point 1 [i]<br>
(x2, y2) = wall point 1 [i+1]
       if x1 == x2 or y1 == y2:
       w all . append ( pygame . draw . line ( screen , green , ( x1<br>, y1 ) , ( x2 , y2 ) , 1 ) )<br>else :
         if x1 > x2:
          \begin{array}{l} ({\rm tmp.x}, {\rm tmp.y}) = (x2, y2)\\ (x2, y2) = (x1, y1)\\ (x1, y1) = ({\rm tmp.x}, {\rm tmp.y})\\ {\rm slope} = {\rm Fraction}\left(y2 {-}y1, x2 {-}x1\right)\\ {\rm for\ j in range}\left(x1, x2, {\rm slope.} {\rm done.} {\rm denominator}\right):\\ y1 \mathrel{+}={\rm slope.} {\rm numerator}\\ {\rm wall.} {\rm append}\left({\rm pygame.} {\rm draw.} {\rm rect}\left({\rm screen.} {\rm green.} {\rm percent.} \right),\\ {\rm netect}\left({\rm screen.} {\rm green.} {\rm numerator.} \right), \end{array}for i in range(0, len(wallpoint3) - 1):
       (x1, y1) = \text{wallpoint1}[i]<br>
(x2, y2) = \text{wallpoint1}[i+1]<br>
if x1 = x2 or y1 = y2:<br>
wall.append (pygame.draw.line (screen, green, (x1<br>
, y1), (x2, y2), 1))
      e l s e :
          if x1 > x2:<br>(tmp_x, tmp_y) = (x2, y2)
             (x2, y2) = (x1, y1)<br>
(x1, y1) = (tmp_x, tmp_y)
```

```
slope = Fraction (y2-y1, x2-x1)for j in range(x1,x2,slope.denominator):<br>y1 += slope.numerator<br>wall.append(pygame.draw.rect(screen,green,
              Rect(j ,y1 , slope . denominator , slope .<br>numerator ) ) )
   for i in range (0, len ( wall point 6 ) −1):<br>
(x1, y1) = wall point 6 [i]<br>
(x2, y2) = wall point 6 [i+1]
     if x1 = x2 or y1 = y2:<br>wall.append(pygame.draw.line(screen,green,(x1<br>,y1),(x2,y2),1))
    e l s e :
            \frac{1}{x} x 1 > x 2 :
       ( tmp_x, tmp_y) = (x2, y2)<br>
(x2, y2) = (x1, y1)<br>
(x1, y1) = (tmp_x, tmp_y)<br>
slope = Fraction (y2−y1, x2-x1)<br>
for j in range(x1, x2, slope denominator) :
         y1 += slope.numerator<br>wall.append(pygame.draw.rect(screen,green,<br>Rect(j,y1,slope.denominator,slope.
             numerator ) ) )
  for i in range (0, \text{len}(\text{routepoint}) - 1):
     (x1, y1) = routepoint [i]<br>(x2, y2) = routepoint [i+1]route.append ([])<br>if x1 == x2 or y1 == y2:<br>route[i].append (pygame.draw.line (screen , white<br>, (x1,y1),(x2,y2),1))
    e l s e :
       if x1 > x2:
       (\text{tmp-x}, \text{tmp-y}) = (x2, y2)<br>
(x2, y2) = (x1, y1)<br>
(x1, y1) = (\text{tmp-x}, \text{tmp-y})<br>
slope = Fraction (y2-y1, x2-x1)<br>
\text{for } j \text{ in range}(x1, x2, \text{slope}. denominator):<br>
y1 += slope. numerator
         route[i].append(pygame.draw.rect(screen ,<br>white ,Rect(j,y1,slope.denominator ,slope .<br>numerator)))
  for i in range(0, len(carlist)): \#len(carlist)carpoint.append([])<br>(dx,dy,tmp_deg,flg,cs,speed,handle) = carlist[
         \mathbf{i}(\overline{\text{tx }}, \text{ty}) = (\text{dx }, \text{dy})rad = math.random (deg)dx += math.cos(rad)*speed + math.cos(rad)*20<br>dy += −1*math.sin(rad)*speed - math.sin(rad<br>)*10
    k=0for j in range (0, 4):<br>
if j == 1:<br>
rad = math. radians (tmp_deg+180)
         tx = math . c o s ( rad )∗w + dx
ty = −1∗math . s i n ( rad )∗w + dy
       if \, j = 2:rad = math. radians (tmp-deg + 270)tx = math . c o s ( rad )∗h + tx
ty = −1∗math . s i n ( rad )∗h + ty
       \begin{array}{rcl} \mathbf{if} & j & == & 3 \\ \mathbf{rad} & = & \mathbf{math} \cdot \mathbf{radians} \ (\mathbf{tmp}\_\mathbf{deg} + 270) \end{array}tx = math . c o s ( rad )∗h + dx
ty = −1∗math . s i n ( rad )∗h + dy
       pointlist .pop(j)<br>pointlist .insert(j,(tx,ty))<br>carpoint[i].append(int(ty))<br>carpoint[i].append(int(ty))
     if flg == 0:<br>car.append(pygame.draw.lines(screen,white2,
           True, point list, 1)elif flg == 1:<br>car.append(pygame.draw.lines(screen,red2,True
           , point list, 1)e l s e :
       rse .<br>car .append ( pygame . draw . lines ( screen , blue2 ,
     True, pointlist , 1))<br>rad = math. radians (deg)
     dx −= math . c o s ( rad )∗20
dy += math . s i n ( rad )∗10
  screen : fill ((0,0,0))pygame.display.update()
cpdef reset (car, wall, route, carlist, wallpoint1,
      wallpoint2 ,wallpoint3 ,wallpoint4 ,wallpoint5 ,<br>wallpoint6 ,carpoint ,routepoint ,linepoint ,state
```

```
, num ) :
pointlist = [(0,0), (0,0), (0,0), (0,0), (0,0)]<br>(w,h) = (35,15)
screen : fill ((0, 0, 0))for i in range(0, 1):
  c arlist.pop(0)for i in range (0, num): \#len (route point) - 5i f i != 1 and i != 2 and i != 3 and i != 10
and i != 11 and i != 13 and i != 14 and i !=
15 and i != 16 and i != 21 and i != 22 and
    i != 23:<br>
(x,y) = routepoint[i]<br>
(x1,y1) = routepoint[i]<br>
(x2,y2) = routepoint[i+1]
    deg = math.degrees (math.atan2 (y2 − y1,x2 − x1))
    deg = −1∗deg
    rad = \text{math} . radians (deg + 45)
    # x , y , deg , f l g , cs , s p e e d , h a n d l e
c a r l i s t . append ( ( math . c o s ( rad )∗30+x ,−1∗math .
        sin(rad)*10+y, deg+3.5, 0, i, 0, 0)for i in range(0, \text{len}(\text{wallpoint1}) - 1):
  (x1, y1) = wallpoint1 [i]<br>
(x2, y2) = wallpoint1 [i+1]<br>
if x1 = x2 or y1 = y2:
     wall . append (pygame . draw . line (screen , green , (x1 , y1), (x2, y2), 1))
  e l s e :
    if x1 > x2:
    (\text{tmp-x}, \text{tmp-y}) = (x2, y2)<br>
(x2, y2) = (x1, y1)<br>
(x1, y1) = (\text{tmp-x}, \text{tmp-y})<br>
slope = Fraction (y2-y1,x2-x1)<br>
\text{for } j \text{ in range} (x1, x2, \text{slope}. denominator):<br>
y1 += slope.numerator
       wall .append ( pygame . draw . rect ( screen , green ,<br>Rect ( j , y1 , slope . denominator , slope .<br>numerator ) ) )
for i in range (0, len (wallpoint2)-1):<br>
(x1,y1) = wallpoint1[i]<br>
(x2,y2) = wallpoint1[i+1]<br>
if x1 == x2 or y1 == y2:
     wall . append (pygame . draw . line (screen , green , (x1 , y1), (x2, y2), 1))
  e l s e :
     if x1 > x2:<br>(tmp_x, tmp_y) = (x2, y2)
    ( x2 , y2) = ( x1 , y1)<br>
( x1 , y1) = (tmp_x , tmp_y)<br>
slope = Fraction ( y2−y1 , x2−x1)<br>
for j in range ( x1 , x2 , slope . denominator ) :
       y1 += slope.numerator<br>wall.append(pygame.draw.rect(screen,green,
          Rect (j, y1, slope, denominator, slope
           numerator ) ) )
for i in range(0, \text{len}(\text{wallpoint}3) - 1):
  (x1, y1) = \text{wallpoint1} [i]<br>
(x2, y2) = \text{wallpoint1} [i+1]<br>
if x1 = x2 or y1 = y2:
     wall . append (pygame . draw . line (screen , green , (x1 , y1), (x2, y2), 1))
  e l s e :
i f x1 > x2 :
      (\text{tmp\_x },tmp\_y) = (x2,y2)(x2, y2) = (x1, y1)<br>
(x1, y1) = (tmp_x, tmp_y)slope = Fraction(y2-y1,x2-x1)<br>for j in range(x1,x2,slope.denominator):<br>y1 += slope.numerator<br>wall.append(pygame.draw.rect(screen,green,
            Rect(j, y1, slope. denominator, slope.numerator)))
for i in range(0, \text{len}(\text{wallpoint}6) - 1):
  (x1, y1) = wallpoint6[i]<br>(x2, y2) = wallpoint6[i+1]if x1 == x2 or y1 == y2:<br>wall.append(pygame.draw.line(screen,green,(x1
         , y1), (x2, y2), 1)
   e l s e :
    if x1 > x2:
     ( tmp_x , tmp_y ) = (x2, y2)<br>
(x2, y2) = (x1, y1)<br>
(x1, y1) = (tmp_x , tmp_y)<br>
slope = Fraction (y2-y1, x2-x1)
```

```
for j in range (x1, x2, slope. denominator):<br>y1 \neq slope. numeratory1 += slope .numerator<br>wall .append(pygame .draw .rect(screen ,green ,<br>Rect(j ,y1 ,slope .denominator ,slope .<br>numerator )))
 for i in range(0, len(routepoint) -1):
    (x1, y1) = routepoint [i]<br>(x2, y2) = routepoint [i+1]route.append ([])<br>if x1 == x2 or y1 == y2:<br>route[i].append (pygame.draw.line (screen , white<br>, (x1,y1),(x2,y2),1))
   else<br>if :
          \frac{1}{x^2} x 2 :
       (\text{tmp}_x, \text{tmp}_y) = (x2, y2)(x2,y2) = (x1,y1)<br>(x1,y1) = (tmp_x,tmp_y)<br>slope = Fraction (y2−y1,x2-x1)<br>for j in range(x1,x2,slope.denominator):
       y1 \leftarrow slope . numerator
        route [i]. append (pygame.draw.rect (screen,<br>white, Rect (j,y1,slope.denominator,slope.
           numerator ) ) )
  stage_draw(carlist ,carpoint ,wallpoint1 ,<br>wallpoint2 ,wallpoint3 ,wallpoint4 ,wallpoint5 ,<br>routepoint ,linepoint )
 for i in range(0, len(carlist)): #len(carlist)carpoint.append ([])<br>(dx,dy,tmp_deg,flg,cs,speed,handle) = carlist [
       i]
   rad = math. radians (deg)dx += math.cos(rad)*speed + math.cos(rad)*w<br>dy += −1*math.sin(rad)*speed - math.sin(rad)*h
    (tx, ty) = (dx, dy)k=0<br>for
    for j in range (0, 4):<br>if j == 1:
      rad = math. radians (tmp-deg+180)tx = math . c o s ( rad )∗w + dx
ty = −1∗math . s i n ( rad )∗w + dy
      \begin{array}{rcl} \textbf{if} & j & == & 2 \\ \text{rad} & = & \text{math} \cdot \text{radians} \ (\text{tmp-deg}+270) \end{array}tx = math . c o s ( rad )∗h + tx
ty = −1∗math . s i n ( rad )∗h + ty
      i \vec{f} j == 3:
       rad = math.radians (tmp_deg + 270)
        tx = math . c o s ( rad )∗h + dx
ty = −1∗math . s i n ( rad )∗h + dy
      p o intlist .pop ( j )<br>p o intlist . insert ( j , ( tx , ty ) )
      c a r p o i n t [ i ] . append ( in t ( tx ) )
c a r p o i n t [ i ] . append ( in t ( ty ) )
    if flg == 0:<br>car.append(pygame.draw.lines(screen,white2,
         True, point list, 1)\text{elif } \text{fig} == 1:
     car. append ( pygame. draw . lines ( screen , red2 , True
    , p o i n t l i s t , 1 ) )
e l s e :
     car.append (pygame.draw.lines (screen, blue2,
    True, pointlist , 1))<br>rad = math. radians (deg)
   dx −= math . c o s ( rad )∗w
   dy += math . s i n ( rad )∗h
   pygame.draw.lines (screen, blue, True, pointlist
        \frac{1}{2})
 state = np \cdot zeros ((len(carlist), 286)) \cdot astype(np.flo at 32)for i in range (0, len ( carlist )):<br>deg = carlist [i][2]<br>r = sensor (i,0, deg, car, carlist, wallpoint1,
        wallpoint2 ,wallpoint3 ,wallpoint6 ,linepoint ,<br>carpoint ,routepoint ,state ,inside=0,mode=1)
 pvgame, display, update ()
c p d e f stage_draw ( c ar l i st , c ar p o in t , w all p o in t 1
    wallpoint2 ,wallpoint3 ,wallpoint4 ,wallpoint5 ,<br>routepoint ,linepoint ):
  c d e f in t i
  p ointlist = [(0,0), (0,0), (0,0), (0,0)]<br>
(w,h) = (35,15)<br>
screen. fill ((0,0,0))#w a l l d e p i c t i o n
pygame . draw . po lygon ( s c r e e n , gr e en , w a l l p o i n t 1 )
```

```
pygame.draw.polygon (screen, green, wallpoint2)
  pygame . draw . polygon ( screen , green , wallpoint3 )<br>pygame . draw . polygon ( screen , green , wallpoint4 )<br>pygame . draw . polygon ( screen , green , wallpoint5 )
  #r o u t e d e p i c t i o n
fo r i in range ( 0 , len ( r o u t e p o i n t ) −1) :
    pygame.draw.aaline(screen, white2, routepoint |<br>i |, routepoint [i+1])
  for i in range(0, len(linepoint)):
    (x1, y1, x2, y2) = linepoint [i]<br>pygame.draw.aaline(screen, white, (x1, y1), (x2), y2 ) )
cpdef section_act (int num, int action, car, carlist
      , carpoint, routepoint, q_values):
  if \min(a values) \lt 0:
    return action
 return action
cpdef car.set(x,y, carlist, carpoint, car):<br>pointlist = [(0,0),(0,0),(0,0),(0,0)]<br>(w,h) = (35,15)<br>rect = pygame.draw.circle(screen,red,(x,y),1)
  ind = rect.collidelist (car)if ind = -1:
    n = len ( c a r list )<br>c a r list . append ( ( x , y−h / 2 , 0 , 0 , 0 , 0 , 0 ))<br>c ar point . append ( [] )
    (dx, dy, deg, flag, cs, speed, handle) = carlist [n] rad = math.readians (deg)<br>
dx += math.close (rad) * speed + math.cos (rad) * w<br>
dy += -1 * math.sin (rad) * speed - math.sin (rad) * h(\text{tx }, \text{ty}) = (\text{dx }, \text{dy})k=0for \text{j} in range (0, 4):<br>if \text{i} = 1\begin{array}{rcl} \textbf{if} & j & == & 1: \\ \text{rad} & = & \text{math rading} \text{ and } \text{diag} + 180 \text{)} \end{array}tx = math . c o s ( rad )∗w + dx
ty = −1∗math . s i n ( rad )∗w + dy
i f j == 2 :
        rad = math.radians (deg+270)
       tx = math \cdot cos (rad) * h + tx<br>
ty = -1 * math \cdot sin (rad) * h + ty<br>
if j == 3:
         rad = math.radians (deg+270)
       tx = math.cos(rad)*h + dx<br>
ty = −1*math.sin(rad)*h + dy<br>
pointlist.pop(j)
     pointlist.insert(j,(tx,ty))<br>carpoint[n].append(int(tx))<br>carpoint[n].append(int(ty))<br>if flg == 0:
     car.append(pygame.draw.lines(screen,white2,<br>True,pointlist,1))<br>elif flg = 1:<br>car.append(pygame.draw.lines(screen,red2,True<br>pointlist,1))<br>else:
     car.append(pygame.draw.lines(screen,blue2,<br>True,pointlist ,1))<br>rad = math.radians(deg)
    pygame.draw.lines (screen, blue, True, pointlist
   , 2 )
e l i f ind != 0 :
     c ar point . pop (ind )<br>c ar list . pop (ind )<br>c ar . pop (ind )
 \,pygame . d i s p l a y . update ( )
cpdef state_draw (int num, carlist, state,
   {\tt adas\_values}, {\tt adas\_max\_action} :<br>if num == 0:
    q = 0<br>r = 0(flg, cs, speed, handle) = (carlist [num][3],<br>carlist [num][4], carlist [num][5], carlist [num
     [6])<br>
(x, y) = (320, 270)<br>
for i in range (0, 160):<br>
if i % 32 == 0:
       x+=5<br>if int (i/32) == 0: pygame.draw.aaline (screen,
           ( 255 * 2/3, 127∗ 2/3, 0 ), (x, y ), (x, y + state | num ] [ i ] * −2/3 ), 2 )
```

```
if \textbf{int}(i/32) == 1: pygame.draw.aaline (screen, (100, 100, 100), (x, y), (x, y)+state [num] [i
      if int (i/32) == 2: pygame.draw.aaline (screen,
           ( 0 , 1 2 7∗2 / 3 , 2 5 5∗2 / 3 ) , ( x , y ) , ( x , y+s t a t e [
      num][i]*-2/3), 2)<br>if int(i/32) == 3: pygame.draw.aaline(screen,
      (127*2/3, 0, 255*2/3), (x, y), (x, y+state [<br>num][i]*-2/3), 2)<br>if int (i/32) = 4: pygame.draw.aaline (screen,<br>(255*2/3, 0, 127*2/3), (x, y), (x, y+state [<br>num][i]*-2/3), 2)
      x + 2(x, y) = (570, 520)<br>x+=10y−=170
   pygame.draw.rect (screen, white, Rect(x, y), 25, 170), 1)<br>x+=5y+=85pygame draw, rect (screen, white, Rect(x, y, 15),
        speed *−10))
   x+=25y−=85
   pygame.draw.rect (screen, white, Rect(x, y), 25, 170), 1)
   x+=5v \perp 85pygame.draw.rect (screen, white, Rect(x, y, 15,hand l e ∗−10))
   x + =30if adas_values[0] \leq 45 or adas_values[1] \leq<br>45 or adas_values[2] \leq 45 or adas_values[3]<br>\leq 45 or adas_values[4] \leq 45:
     for i in range(0,5):
        if adas_max_action == i:<br>pygame.draw.rect(screen,red, Rect(x+i*30,y
        , 2 0 , a d a s v a l u e s [ i ]∗ −1))
e l s e :
          pygame . draw . r e c t ( s c r e e n , w h ite , R e c t ( x+ i * 30 , y , 20 , a d a s _ v a l u e s [ i ] * -1))
  if adas_values[0] \leq 60 or adas_values[1] \leq 60<br>or adas_values[3] \leq 60 or adas_values[3] \leq<br>60 or adas_values[4] \leq 60:
   return 1
 e l s e :
   return 0
c p def get move act (int num car carlist carpoint
    route point, state):
 (dx, dy, deg, flag, cs, speed, handle) = carlist [num]r \text{deg} = 0cs2 = cs + 1if cs2 >= len(routepoint)-1:<br>cs2 = 0
 (cx1, cy1, cx2, cy2) = (cappoint [num][0], carpoint[num][1], carpoint num][6], carpoint num][7])
  (\text{tx }, \text{ty }) = (\text{dx }, \text{dy})<br>(\text{tx2 }, \text{ty2 }) = \text{crosspoint } (\text{cx1 }, \text{cy1 }, \text{cx2 }, \text{cy2 })(\text{rx1}, \text{ry1}) = \text{routepoint} [\text{cs}]<br>(\text{rx2}, \text{ry2}) = \text{routepoint} [\text{cs+1}](\text{rx3}, \text{ry3}) = \text{routepoint} \left[\text{cs2}\right]<br>(\text{rx4}, \text{ry4}) = \text{routepoint} \left[\text{cs2+1}\right]i f rx1 == rx2 :
  i f ry1 > ry2 :
rd e g = 90
i f ry1 > ry2 :
rd e g = 270
i f ry1 == ry2 :
i f rx1 > rx2 :
    rd e g = 180
i f rx1 > rx2 :
  rdeg = 0<br>sdeg = deg − rdeg
  s d i s 2 = d i s t a n c e l ( tx , ty , rx1 , ry1 , rx2 , ry2 )
t h e t a g 2 = a n g u l a r ( tx , ty , tx2 , ty2 , rx3 , ry3 , rx4 , ry4
  )<br>thetas2 = angular(tx,ty,tx2,ty2,rx1,ry1,rx2,ry2)
       )
 if (state [num] | 64 | > 220 or state [num] | 65 | > 220(mx, my) = (dx, dy)
```

```
220 or state [num] [66] > 220 or state [num] [94]<br>> 220 or state [num] [95] > 220) and sdis2 <<br>20 and thetag2 < 40:
    return 3
   if sdis2 \lt 20:<br>if thetag2 > 30:
       if speed < 1:<br>return 3<br>if (0 <= sdeg <= 180) or (−360 <= sdeg <=
           −180) :
       \begin{bmatrix} \textbf{return}^2 \\ \textbf{elif} \end{bmatrix}e l i f (−180 < sd eg < 0 ) or ( 1 8 0 < sd e g <
          360:
        return 1
     else:<br>if handle > 2:
        return 2
       elif handle < −2:
        return 1
      if speed < 5:return 0
  e l s e :
    \textbf{if} \text{ } \textbf{the} \text{ } \textbf{t}if speed != 0:<br>return 3
      return 1
     else:<br>if handle > 2:
        return 2
       elif handle < −2:
       return 1<br>
if speed \lt 5:
        return 0
  return random.randomcpdef move (int num, int action, int reward, car,
  wallpoint1, wallpoint2, wallpoint3, wallpoint6,<br>route, routepoint, carlist, carpoint, linepoint,<br>state, episode, step, epsilon):<br>cdef int i, tx, ty, cs, inside=0, cnt=0, terminal=0
  pointlist = [(0,0), (0,0), (0,0), (0,0)]<br>(w,h) = (35,15)
  (dx, dy, deg, flag, cs, speed, handle) = carlist [num]<br>(tmp_x, tmp_y) = (dx, dy)\begin{array}{l} \text{rect} = \text{car} \, [\text{num}] \ \text{tmp\_deg} = \text{deg} \ \text{tmp\_speed} = \text{speed} \ \text{tmp\_handle} = \text{handle} \end{array}if action == 0:
     \begin{array}{l} \textbf{if} \text{ speed} < 5 \text{:} \\ \textbf{speed} \text{ += } 1 \end{array}i f a c t i o n == 1 :
i f h and l e < 5 :
      h handle += 1
   if action == 2:<br>
if handle > −5:
      h and le −= 1
   if action == 3:<br>
if speed > 1:
      speed −= 2
     if speed \leftarrow −1:<br>speed += 2<br>if \leftarrow1 \leftarrow speed \leftarrow 1:<br>speed = 0
   if action == 4:<br>
if speed > −5:<br>
speed -= 1
  if speed >= 0:
   deg += h and l e
e l i f sp e ed < 0 :
   deg −= h and l e
  i f deg >= 3 6 0 :
   deg −= 360<br>elif deg < 0:<br>deg += 360
  rad = math.radians (deg)dx += math . c o s ( rad )∗ sp e ed ∗1 . 5
dy += −1∗math . s i n ( rad )∗ sp e ed ∗1 . 5
```

```
37
```

```
cs2 = cs + 1if cs2 >= len(routepoint)-1:<br>cs2 = 0
# g d i s 1 = d i s t a n c e -l (tx, ty, r x 3, r y 3, r x 4, r y 4)
\# sdisl = distance_l(tx, ty, rx1, ry1, rx2, ry2)<br>
\# thetagl = angular(tx, ty, tx2, ty2, rx2, ry2)<br>
\# thetas1 = angular(tx, ty, tx2, ty2, rx1, ry1)<br>
\# b_sdis = distance(tx, ty, rx1, ry1)
\#Depiction of the car<br>
(\text{tx}, \text{ty}) = (\text{dx}, \text{dy})c a r point . pop (num)<br>c a r point . in sert (num , [] )<br>for i in range (0, 4) :<br>if i == 0 :
     w^2 = f \cdot \frac{w}{w^2}h2 = float (h)/2hyp = math.sqrt(w2*w2 + h2*h2)hyptheta = math.atan2(h,w) * 180 / math.pi<br>rad = math.radians(deg+hyptheta)<br>dx = math.cos(rad)*hyp + dx
     dy = −1∗math . s i n ( rad )∗hyp + dy
    (\text{tx }, \text{ty }) = (\text{dx }, \text{dy})<br>
if \text{i } == 1:<br>
rad = math.radians(deg+180)
    tx = math . c o s ( rad )∗w + dx
ty = −1∗math . s i n ( rad )∗w + dy
i f i == 2 :
      rad = math . r a d i a n s ( deg +270)
tx = math . c o s ( rad )∗h + tx
ty = −1∗math . s i n ( rad )∗h + ty
  if' i = 3:rad = math . r a d i a n s ( deg +270)
tx = math . c o s ( rad )∗h + dx
ty = −1∗math . s i n ( rad )∗h + dy
    pointlist .pop(i)<br>pointlist .insert(i ,(tx ,ty))<br>carpoint[num].append(int(tx))
  \alpha carpoint \left[\text{num}\right]. append \left(\text{int}\left(\text{ty}\right)\right)rad = math radians (de<sub>g</sub>)(\text{cx1}, \text{cy1}) = \text{pointlist} [0]<br>(\text{cx2}, \text{cy2}) = \text{pointlist} [3]if flg == 0:<br>
color = white<br>
elif flg == 1:<br>
color = red<br>
elif flg == 2:
 color = blue<br>car_main = pygame.draw.lines(screen,color,True,<br>pointlist ,2)
 (tx,ty) = car_main.center<br>(tx2,ty2) = crosspoint(cx1,cy1,cx2,cy2)<br>pygame.draw.line(screen,color,(tx,ty),(tx2,ty2
      ), 2)for i in range(0, len(route[cs2])):<br>
if car_main.colliderect(route[cs2][i]) == 1:<br>
if speed>=0 and speed < 4:
      reward += 5<br>(rx4,ry4) = routepoint [cs]
      cs + = 1if cs >= len(routepoint)-1:<br>
cs = 0<br>
cs2 = cs + 1
       if cs2 >= len(routepoint)-1:<br>cs2 = 0
     #terminal = 1<br>
(rxf, ry6) = routepoint[cs2]<br>
(rxf, ry6) = routepoint[cs2+1]<br>
if rxd != rs6 or ry4 != ry6:<br>
theta3 = angular (tx, ty, tx2, ty2, rx5, ry5, rx6,if speed >=0 and speed < 4:<br>
if thetag3 <= 70:<br>
reward += 10
              if the tag 3 \leq 70:<br>reward + 10
                 if thetag3 \leq 50:<br>reward \neq 10break
c a r . pop (num)
 \begin{array}{rcl} \mathrm{flg} & = & 0 \\ \mathrm{coll} & = & 0 \end{array}\begin{bmatrix} 6011 & -0 \\ \end{bmatrix} for i in range(0, len (wallpoint 1) -1):
    (x1, y1) = wallpoint1[i]<br>(x2, y2) = wallpoint1[i+1]
```

```
k=0for j in range (0,4):<br>
(x3,y3) = (carpoint [num][k], carpoint [num][k<br>
+1])
    if i = 3:
       (x4, y4) = ( carpoint [num][0], carpoint [num][1])e l s e :
       k+2(x4, y4) = ( carpoint \lceil \text{num} \rceil \lceil k \rceil, carpoint \lceil \text{num} \rceil \lceil k \rceil+1])
    if mete(x1, y1, x2, y2, x3, y3, x4, y4) != (0, 0):
       f \mid g = 1c o l l = 100 + i<br>reward −= WALL_PUNISH<br>reward −= 3∗(abs(speed)+2)<br>inside += 0x20
  break<br>if \iintif f \mid g == 1:<br>break
if flg != 1:<br>for i in range(0, len(wallpoint2)-1):
     (x1, y1) = wallpoint2[i]<br>(x2, y2) = wallpoint2[i+1]k=0f = v<br>for j in range (0, 4):
       (x3,y3) = (carpoint [num][k], carpoint [num][k]<br>+ 1])<br>if j == 3:
         (x4, y4) = ( carpoint [num][0] , carpoint [num][1])e l s e :
         k+2(x4, y4) = ( carpoint [num][k], carpoint [num][k<br>
+1])<br>
if mete(x1, y1, x2, y2, x3, y3, x4, y4) != (0,0):<br>
if reward >= 100: reward = 0
          \begin{array}{rcl} \n\text{f1g} & = & 1 \\
\text{coll} & = & 200 + i\n\end{array}reward −= WALL PUNISH
reward −= 3∗( abs ( sp e ed )+2)
i n s i d e += 0 x20
     \begin{array}{rcl} \textbf{break} \\ \textbf{if} & \textbf{flg} & == & 1 \colon \\ \textbf{break} \end{array}if f \mid g != 1:
  for i in range (0, len ( wall point 3 ) −1):<br>
(x1, y1) = wall point 3 [i]<br>
(x2, y2) = wall point 3 [i+1]
     k=0k=0<br>for i in range (0,4):
       (x3, y3) = ( \text{carpoint} [\text{num}] [k] , \text{carpoint} [\text{num}] [k+1])if j == 3:<br>
(x4, y4) = ( \text{caption } \lceil \text{num} \rceil [0], carpoint \lceil \text{num} \rceil(1)e l s e :
         k+=2(x4, y4) = ( \text{carpoint} [\text{num}] [k], carpoint [\text{num}] [k+1]if mete(x1, y1, x2, y2, x3, y3, x4, y4) != (0, 0):
         if reward >= 100: reward = 0\begin{array}{rcl} \n\text{f1g} & = & 1 \\
\text{coll} & = & 300 + i\n\end{array}reward −= WALL_PUNISH<br>reward −= 3*(abs(speed)+2)<br>inside += 0x20
        break
     \begin{array}{rcl} \textbf{if} & \textbf{f} \textbf{ig} & == & 1 \textbf{if} \\ \textbf{break} & & \end{array}\begin{array}{rcl} \textbf{if} & \textbf{fl} \textbf{g} & \textbf{!} = & 1 \, \textbf{:} \end{array}fo r i in range ( 0 , len ( w a l l p o i n t 6 ) −1) :
  for i in range (0, \text{len } \setminus ...<br>
(x1, y1) = \text{wallpoint6} [i]<br>
\dots \text{allpoint6} [i+(x2, y2) = wallpoint6 [i+1]
    k=0<br>for
     for j in range (0, 4):<br>
(x3, y3) = ( \text{carpoint} \mid \text{num} \mid \lceil k \rceil, \text{carpoint} \mid \text{num} \mid \lceil k \rceil)+1])<br>if j == 3:<br>(x4,y4) = (carpoint[num][0],carpoint[num
              1(1)e l s e :
k+=2
        (x_4, y_4) = ( carpoint [num] [k], carpoint [num] [k]+11)if mete(x1, y1, x2, y2, x3, y3, x4, y4) != (0,0):<br>
if reward >= 100: reward = 0
          \begin{array}{rcl} \n\text{f1g} & = & 1 \\
\text{coll} & = & 400 + i\n\end{array}
```

```
reward −= WALL PUNISH
          reward −= 3*(abs(speed)+2)<br>inside += 0x20
        break
     \begin{array}{rcl} \textbf{if} & \textbf{f} \textbf{ig} & == & 1 \textbf{:} \ \textbf{break} & \end{array}if f \text{ if } g := 1:<br>
for i in range (0, \text{len}(\text{car}))):<br>
if \text{car} = \text{main} \cdot \text{colliderect}(\text{car} \text{[i]}) == 1:
       if \quad i \geq num :
         i+1k=0for j in range (0,4):<br>
(x1,y1) = (carpoint [num] [k], carpoint [num] [k<br>
+1])<br>
if j == 3:
            (x2, y2) = ( carpoint [num][0] , carpoint [num][1])e l s e :
           k+2(x2, y2) = ( carpoint [num] [k], carpoint [num] [k+1]_{\rm for}^{\rm m=0}for 1 in range (0,4):<br>
(x3,y3) = (carpoint [i][m], carpoint [i][m<br>
if 1 == 3:
            (x4, y4) = ( carpoint [i][0] , carpoint [i][1])<br>else :
             m+=2(x4, y4) = ( \text{carpoint} [i] [m], \text{carpoint} [i] [m] + 1])if mete (x1, y1, x2, y2, x3, y3, x4, y4) != (0,0):<br>
if reward >= 100: reward = 0<br>
flg = 1<br>
coll = 500 + i
              reward −= CAR_PUNISH<br>reward −= 3*(abs(speed)+2)<br>inside += 0x40
             break
        \begin{array}{rcl} \textbf{if} & \textbf{f} \text{ } \textbf{lg} & = & 1 \text{:} \ \textbf{break} & \end{array}\begin{array}{rcl} \textbf{if} & \textbf{f} \textbf{I} \textbf{g} & = & 1 \textbf{:} \ \textbf{break} \end{array}for i in range(0, len(route [cs]))if car-main . colliderect (route [s] [i]) == 1:
     if f \, g == 0:<br>f \, g == 2break
f \, | \, \sigma \, 2 \, | = \, 0\overline{\textbf{i}} in range (0, len (linepoint)):
  (x1, y1, x2, y2) = linepoint [i]
  k=0for j in range (0, 4):
     (x3,y3) = (carpoint [num][k], carpoint [num][k]<br>+1])<br>if j == 3:
       (x4, y4) = ( carpoint [num][0] , carpoint [num][1])e l s e :
      k+=2(x^4, y^4) = ( carpoint \lceil \text{num} \rceil \lceil k \rceil, carpoint \lceil \text{num} \rceil \lceil k \rceil(+1)if mete(x1, y1, x2, y2, x3, y3, x4, y4) != (0, 0):<br>f(x^2 - 1)f l g 2 =
       reward −= LINE PUNISH
      break
   i f f l g 2 == 1 :
break
\texttt{car.in} : in sert (num, \texttt{car.mainloop})
(rx1, rv1) = routerpoint[cs](\text{rx2 r}, \text{ry2}) = \text{routepoint} \ [\text{cs}+1]<br>(\text{rx3 r}, \text{ry3}) = \text{routepoint} \ [\text{cs2}]<br>(\text{rx4 r}, \text{ry4}) = \text{routepoint} \ [\text{cs2}+1]\# gdis2 = distance\_l(tx, ty, rx3, ry3, rx4, ry4)<br>sdis2 = distance_l(tx, ty, rx1, ry1, rx2, ry2)<br>thetag2 = angular(tx, ty, tx2, ty2, rx3, ry3, rx4, ry4<br>)
\text{the } t \text{ as } 2 = \text{angular } (tx, ty, tx2, ty2, rx1, ry1, rx2, ry2))<br>routedis = distance(rx1,ry1,rx2,ry2)
s\, \mathrm{dis} \;=\; \mathrm{distance}\left(\, \mathrm{tx}\,, \mathrm{ty}\,, \mathrm{rx1}\,, \mathrm{ry1}\,\right) \,g\, \mathrm{dis} \;=\; \mathrm{distance}\left(\, \mathrm{tx}\,, \mathrm{ty}\,, \mathrm{rx2}\,, \mathrm{ry2}\,\right)# c n t s p e e d = 0
# c n t s p e e d += s p e e d
```

```
# for i in range (256,277,3):<br>
# cnt_speed += (state [num][i]/25)-5<br>
# if cnt_speed == 0:
         # r ew a r d −= 20
 if state [num][64] > 220 or state [num][65] > 220<br>or state [num][66] > 220 or state [num][94] ><br>220 or state [num][95] > 220:<br>reward - 5
 if flg == 2:<br>
if thetag2 <= 80:
      #r ew a r d += 1
       if thetag2 \leq 60:<br>
#reward += 1<br>
if thetag2 \leq 30:
             reward += 1
i f sp e ed >= 0 :
          reward += 1∗( sp e ed )
i f sp e ed < −1:
    reward −= abs(speed)<br>elif thetag2 > 90:
       reward −= 1
       if thetag2 > 110:<br>reward −= 1<br>if thetag2 > 130:
 reward -= 1<br>reward -= abs (speed)<br>elif flg == 0 and (rx1<tx<rx2 or rx2<tx<rx1 or<br>ry1<ty<ry2 or ry2<ty<ry1) and sdis2 < 20:
    if thetag2 \leq 60:<br>
if speed > 0:
    reward += speed<br>
elif speed < −1:<br>reward −= abs (speed)<br>
reward −= abs (speed)
e l s e :
   if the tas 2 \angle - 80 :
      reward += 1if the tas 2 \le 50:<br>reward + = 1<br>if the tas 2 \le 40:
          reward += 2<br>
if speed > 0:<br>
reward += speed
         e l s e :
            reward −= abs ( sp e ed )
  reward −= 10
type=0
 (\mathrm{dx}, \mathrm{dy}) = (\mathrm{mx}, \mathrm{my})<br>if \mathrm{f} \mathrm{g} = 0:
    if dx < 40 or dx > 510 or dy < 40 or dy > 610<br>or (dx > 270 and dy < 340) or (140 < dx <<br>170 and 140 < dy < 340) or (140 < dx < 170<br>and 440 < dy < 510) or (270 < dx < 410 and
       440 \langle dy \langle 510):<br>(dx,dy) = routepoint [0]
       cs = 0c ar list .pop (num)<br>c ar list .insert (num , ( dx , dy , deg , 0 , cs ,speed ,<br>handle ) )
 elif flg == 1:<br>
type = int(coll/100)<br>
sub = coll-type*100
   i f type == 1 :
       (x1, y1) = \text{wallpoint1} \text{ [sub]}<br>
(x2, y2) = \text{wallpoint1} \text{ [sub+1]}<br>
thetacoll = angular (tx , ty , tx2 , ty2 , x1 , y1 , x2 , y2<br>
)
   \text{elif type} = 2:
       (x1, y1) = \text{wallpoint2} \begin{bmatrix} \text{sub} \ \text{sub} \end{bmatrix} \ (x2, y2) = \text{wallpoint2} \begin{bmatrix} \text{sub} \ \text{sub} \end{bmatrix} \ \text{the}\ \text{taccoll} = \text{angular} \big(\text{tx}, \text{ty}, \text{tx2}, \text{ty2}, \text{xl}, \text{y1}, \text{x2}, \text{y2} \big))
e l i f type == 3 :
       (x1,y1) = wallpoint3[sub]<br>(x2,y2) = wallpoint3[sub+1]<br>thetacoll = angular(tx,ty,tx2,ty2,x1,y1,x2,y2
    )<br>elif type == 4:
       (x1, y1) = \text{wallpoint6} \,\mathrm{[sub]} \,\, \{x2, y2) = \text{wallpoint6} \,\mathrm{[sub+1]} \,\, \text{the} \,\, \text{tate} \,\, \text{tight} \,\, \text{tight} \\text{elif } type = 5:
       (x, y) = car [sub]. center<br>thetacoll = angular (tx, ty, tx2, ty2, x, y, x, y)
    if 0 \le thetacoll \le 70:<br>tmp_x += math.cos(rad)*-2
```

```
tmp_y += −1∗math.sin (rad)∗−2<br>
elif 180 >= thetacoll > 100:<br>
tmp_x += math.cos (rad)*2<br>
tmp_y += -1∗math.sin (rad)*2
   e l s e :
      tmp-deg += 10\mathtt{c}a r l i s t . pop (num)
     carlist.insert (num, (tmp_x, tmp_y, tmp_deg, 1, cs, speed, handle))
  elif flg == 2:<br>carlist.pop(num)<br>carlist.insert(num,(dx,dy,deg,2,cs,speed,
         handle))
 # e l s e :
# c a r l i s t . pop (num)
# c a r l i s t . i n s e r t (num , ( tmp x , tmp y , tmp d e g , 3 , cs
, s p e e d , h a n d l e ) )
 \mathbf{if} \ \text{num} == 0:
          = deg
    (\text{pos.x }, \text{pos.y}) = \text{car.mainloop}. center<br>pygame.draw.circle(screen,white,(pos_x,pos_y
    ), 50, 2 )<br>for i in range (0, 32):
       line = pygame.draw.aaline(screen, yellow, (<br>pos_x, pos_y), (pos_x+math.cos(math.radians<br>(-1*r))*250, pos_y+math.sin(math.radians<br>(-1*r)*250), 1)<br>r+1.25text = font.render(("episode:%d step:%d<br>reward:%d action:%d epsilon:%0.5f" % (<br>episode,step,reward,action,epsilon)), True,<br>(255,255,255))
 screen.blit (text, [0,0])<br>\#reward = reward/3return type, reward, terminal, thetas<sup>2</sup>
cpdef sensor(int num,int action,int reward,car,<br>carlist,wallpoint1,wallpoint2,wallpoint3,<br>wallpoint6,linepoint,carpoint,routepoint,state
 , \text{inside}, \text{mode} ):<br>
\#c \, def \, int \, i, x, y, x1, y1, x2, y2, dx, dy, tmp \, deg \, fly \, ,cs, cs<sup>2</sup>, r<br>
cdef int i = 0, dis 1 = 250, dis 2 = 250, tmp_dis 1 = 250,
  tmp\_dis2=250, rent=0<br>font = pygame.font.Font(None, 25)
 (\text{dx}, \text{dy}, \text{deg}, \text{flg}, \text{cs}, \text{speed}, \text{handle}) = \text{carlist}[\text{num}]\begin{array}{c} w = \\ 1 = \\ 1 \end{array}c = |r1 = []<br>r2 = []
 # for i in range (64.96):# d i s = s t a t e [ num ] [ i ]
# i f d i s < tm p d i s 1 :
 # tmp\_dis1 = dis# f o r i i n r a n g e ( 9 6 , 1 2 8 ) :
 # d i s = s t a t e [ num ] [ i ]
# i f d i s < tm p d i s 2 :
# tm p d i s 2 = d i s
  c s 2 = c s + 1
i f c s 2 >= len ( r o u t e p o i n t ) −1:
   cs2 = 0(\text{rx1}, \text{ry1}) = \text{routepoint} [\text{cs}]<br>(\text{rx2}, \text{ry2}) = \text{routepoint} [\text{cs+1}](rx3, ry3) = \text{routepoint} [cs2]<br>(rx4, ry4) = \text{routepoint} [cs2+1]r = deg#s = time.time()<br>
for i in range (0, 32):
    (x1, y1) = car(num] . center(x2,y2) = (x1+(int)(math.cos(math.radians(−1*r)) ∗ 250), y1+(int)(math.sin(math.radians(−1*r)) * 250))
    (walldis, x, y) = wallmete(x1, y1, x2, y2,<br>wallpoint1, wallpoint2, wallpoint3, wallpoint6)<br>if num = 0: pygame.draw.circle(screen,red2,(<br>int(x), int(y)),1)<br>if walldis <= 250:<br>w.append(walldis)
    else:<br>walldis = 250
```

```
w, append (0)(\text{linedis}, x, y) = \text{linemete}(\text{num}, x1, y1, x2, y2, \text{linepoint})if num == 0: pygame.draw.circle(screen,red2,(<br>int(x),int(y)),1)<br>if linedis <= walldis:
    l.append (linedis)
  e l s e :
    l. append (0)(\text{cardis } x, y) = \text{carmete}(\text{num}, x1, y1, x2, y2, \text{carpoint})if num == 0: pygame.draw.circle(screen,red2,(<br>int(x),int(y)),1)<br>if cardis \leq= walldis:
     c. append (cardis)
  e l s e :
    c \cdot \text{append}(0)(x, y) = mete(x1, y1, x2, y2, rx1, ry1, rx2, ry2)<br>
if num == 0: pygame.draw.circle(screen, red2, (<br>
int (x), int (y)), 1)
   if x := 0 and y := 0:<br>dis = distance (x, y, x1, y1)<br>r1.append (dis)
  e l s e :
    r1. append (0)(x, y) = mete (x1, y1, x2, y2, rx3, ry3, rx4, ry4)if num == 0: pygame.draw.circle(screen,red2,(<br>
int(x),int(y)),1)<br>
if x != 0 and y != 0:<br>
dis = distance(x,y,x1,y1)
     r2 \n.<sub>append</sub>(dis)e l s e :
    r^2, append (0)i - i + 64t = i + 160t 2 = i + 192t3=i+224\text{state} [num \text{if } t3 \text{]} = \text{state} [num \text{if } t2 \text{]}]
   \text{state} \left[ \text{num} \right] \left[ \text{t2} \right] = \text{state} \left[ \text{num} \right] \left[ \text{t1} \right]<br>\text{state} \left[ \text{num} \right] \left[ \text{t1} \right] = \text{state} \left[ \text{num} \right] \left[ \text{j} \right]i = i\mathbf{i} \, \mathbf{f} w \begin{bmatrix} i \end{bmatrix} = 0:
    \text{state}[num][j] = 0
  e l s e :
     state [num | [ j ] = 250 <del>−</del>w [ i ]
   j += 32
i f w [ i ] == 0 :
     state \begin{bmatrix} \text{num} \\ \text{sum} \end{bmatrix} = 0
  e l s e :
     s t a t e [ num ] [ j ] = 250− l [ i ]
     += 32if c[i] == 0:<br>state [num][j] = 0
  e l s e :
    state {\texttt{[num] [j]} = 250-c[i]}j += 32
i f r 1 [ i ] == 0 :
   s t a t e [ num ] [ j ] = 0
e l s e :
    s t a t e [ num ] [ j ] = 250−r 1 [ i ]
   \begin{array}{ll} \mathrm{j} & \mathrm{+=} & 32 \\ \mathrm{if} & \mathrm{r2}\ [\mathrm{i}\ ] & \mathrm{==} & 0 \colon \ \mathrm{state}\ [\mathrm{num}]\ [\mathrm{j}\ ] & \mathrm{=}\ 0 \end{array}else :
     s t a t e [ num ] [ j ] = 250−r 2 [ i ]
  r \text{cnt} \leftarrow r1[i]r \neq 11.25if f | g = 2 and r c n t = 0:
   for i in range (0,32):<br>
r1 [i] = 0<br>
state [num] [j] = 250
    i+1= 282for i in range (0, 9):<br>
\text{tmp} = \text{state} [\text{num}] [j]<br>
j+=3state [\text{num}][j] = \text{tmp}<br>j = 4j −=4<br>tmp = state [num][j]<br>j+=3
   \text{state} \text{[num]} [j] = \text{tmp}
```
j*−*=4

```
\begin{array}{c} \n\text{tmp} = \text{state} \text{[num]} [j] \\
\text{i+-3}\n\end{array}j+stat \in [num] [j] = tmpj−=4
j = \,256\text{state}[\text{num}][j] = (\text{speed}+5)*25j +=1\text{state} [\text{num}] [ j ] = (\text{handle}+5)*25
i + = 1\text{state}[num][j] = (\text{action} + 1)*50
 if num == len(carlist)-1 or mode == False:<br>pygame.display.update()
```
**return** reward

#### *mete.pyx*

```
# −∗− c o d i n g : u t f −8 −∗−
import numpy a s np
from numpy import∗
 cimport numpy as np<br>cimport cython
 import sys<br>import math
import time
import random
from fractions import Fraction
DTYPE = np intctypedef np.int_t DTYPE_t\text{cpled} angul (\text{int } x1, \text{int } y1, \text{int } x2, \text{int } y2, \text{int } x3,
      in t y3 ) :
    x = np . a r r a y ( [ x2−x1 , y2−y1 ] )
y = np . a r r a y ( [ x3−x1 , y3−y1 ] )
    dot_xy = np .dot(x, y)<br>norm_x = np .linalg .norm(x)<br>norm_y = np .linalg .norm(y)<br>cos = dot_xy / (norm_x*norm_y)<br>rad = np .arccos(cos)
    theta = rad * 180 / np.pi<br>return theta
 cpdef angular (int x1, int y1, int x2, int y2, int x3<br>
if x3 = x4 and (y3 < y1 < y4 or y4 < y1 < y3):<br>
y^3 = y^1<br>
if y3 = y4 and (y3 < y1 < y4 or y4 < y1 < y3):<br>
y^3 = y^1<br>
if y3 = y4 and (x3 < x1 < x4 or x4 < x1 < x3):<br>

    x = np. array ([x2−x1,y2−y1])<br>y = np. array ([x3−x1,y3−y1])<br>dot_xy = np. dot (x,y)<br>norm_x = np. linalg.norm(x)
    norm_y = np.linalg.norm(y)<br>
cos = dot_xy / (norm_x∗norm_y)<br>
rad = np.arccos(cos)<br>
theta = rad * 180 / np.pi<br>
return theta
 \text{c}\text{p}\text{d}\text{e}\text{f} crosspoint (int x1, int y1, int x2, int y2):
   if x1 > x2\begin{array}{rcl} \n\text{tmp} & = & x1 \\ \n\text{x1} & = & x2 \\ \n\text{x2} & = & \text{tmp} \n\end{array}if y1 > y2:<br>
\text{tmp} = y1<br>
y1 = y2y2 = \text{tmp}d f x = x1 + (x2 - x1) / 2<br>d f y = y1 + (y2 - y1) / 2
   return dfx dfv
 cpdef distance_1(int x, int y, int rx1, int ry1, int<br>rx2, int ry2):
   i f rx1 > rx2 :
       \begin{array}{rcl} \text{tmp} & = & \text{rx1} \\ \text{rx1} & = & \text{rx2} \end{array}\begin{array}{rcl} \text{rx2} & = \text{tmp} \\ \text{if} & \text{ry1} > \text{ry2} \\ \text{tmp} & = \text{ry1} \\ \text{ry1} & = \text{ry2} \\ \text{ry2} & = \text{tmp} \end{array}
```

```
if (rx1 < x < rx2) or (ry1 < y < ry2):<br>
u = np.array([rx2 - rx1, ry2 - ry1])<br>
v = np.array([x - rx1, y - ry1])<br>
L = abs(cross(u, v)/ling1, norm(u))return L
   else:<br>dis1 = distance(x,y,rx1,ry1)
     dis2 = distance(x,y,rx2,ry2)<br>if dis1 < dis2:<br>return dis1
    e l s e :
      return dis?
cpdef distance (int x1, int y1, int x2, int y2):
  \dot{\#s} = \text{time . time}()a = np.array (\lceil x1, y1 \rceil)<br>
b = np.array (\lceil x2, y2 \rceil)u = b − a<br>#print ("distance :% f [sec]" % (time.time() –
         s ) )
  return np.linalg.norm(u)cpdef carmete (int num, int x1, int y1, int x2, int
  y2, point ):<br>
\#s = time \cdot time ()<br>
cdef int i, d, ps=250, xx=0, yy=0<br>
( cx , cy ) = (x1, y1)<br>
\# if x2 < x1:
  # tmp = x1
# x1 = x2
# x2 = tmp
# i f y2 < y1 :
       \lim p = y1# y1 = y2
# y2 = tmp
fo r i in range ( 0 , len ( p o i n t ) ) :
i f i != num :
       (x1, cy1, cx2, cy2, cx3, cy3, cx4, cy4) = point[i]<br>
\#if (x1\leq cx1\leq -x2 and y1\leq-cy1\leq -y2 or (x1\leq -cx3\leq -x2 and<br>
\leq -x2 and y1\leq-cy2\leq -y2 or (x1\leq -cx3\leq -x2 and
            y<sup>1</sup><=cy3<=y2) or (x1<=cx4<=x2 and y1<=cy4<=
            y2 ) :
       (x, y) = mete (x1, y1, x2, y2, cx1, cy1, cx2, cy2)<br>
if x != 0 and y != 0:<br>
d = distance (cx, cy, x, y)<br>
if ps > d or ps == 0:<br>
(xx, yy) = (x, y)
           ps = d(x, y) = \text{mete}(x1, y1, x2, y2, cx2, cy2, cx3, cy3)<br>
if x := 0 and y := 0:
       d = distance (cx, cy, x, y)<br>
if ps > d or ps = 0:<br>
(xx, yy) = (x, y)<br>
ps = d<br>
(x, y) = mete(x1, y1, x2, y2, cx3, cy3, cx4, cy4)<br>
if x != 0 and y != 0:<br>
d = distance (cx, cy, x, y)if ps > d or ps == 0:<br>
(xx, yy) = (x, y)<br>
ps = d<br>
(x, y) = mete(x1, y1, x2, y2, cx4, cy4, cx1, cy1)<br>
if x != 0 and y != 0:<br>
d = distance(cx, cy, x, y)
          if ps > d or ps == 0:<br>
(xx, yy) = (x, y)ps = d<br>
#print ("car_mete :% f [sec]" % (time.time () −<br>
s))
  return ps , xx , yy
cpdef linemete (int num, int x1, int y1, int x2, int
   y2, point):<br>cdef int i,d, ps=250,xx=0,yy=0
   (cx, cy) = (x1, y1)<br>for i in range(0, len(point)):
     (1x1, 1y1, 1x2, 1y2) = point [i]<br>
(x, y) = mete(x1, y1, x2, y2, 1x1, 1y1, 1x2, 1y2)<br>
if x != 0 and y != 0:<br>
d = distance (cx, cy, x, y)<br>
if ps > d or ps = 0:<br>
(xx, yy)<br>
ps = d
  return ps , xx , yy
c p d e f w all mete (int x1, int v1, int x2, int v2, np.
   ndarray point1 , np . ndarray point2 , np . ndarray<br>point3 , np . ndarray point4 ):<br>cdef int i , x=0 ,y=0 ,wx1 ,wy1 ,wx2 ,wy2 , dis =250 ,xx
      =0, yy=0for i in range (0, \text{len}(\text{point}1) - 1):<br>(wx1, wy1) = point1 [i]
```

```
(wx2,wy2) = point1[i+1]<br>
(x,y) = mete(x1,y1,x2,y2,wx1,wy1,wx2,wy2)<br>
if x != 0 and y != 0:<br>
dis1 = distance(x1,y1,x,y)
          if dis1 \le dis:<br>
(xx, yy) = (x, y)<br>
dis = dis1
  for i in range(0, len (point 2) - 1):
      (wx1, wy1) = point2[i]<br>
(wx2, wy2) = point2[i+1]<br>
(x,y) = met(x1, y1, x2, y2, wx1, wy1, wx2, wy2)<br>
if x != 0 and y != 0:<br>
if x != 0 and y != 0:<br>
dist1 = distance(x1, y1, x, y)<br>
if dist1 <= dis:<br>
(x, yy) = (x, y)for i in range(0, len(point3) - 1):
      (wx1,wy1) = point3[i]<br>(wx2,wy2) = point3[i+1]<br>(x,y) = mete(x1,y1,x2,y2,wx1,wy1,wx2,wy2)<br>if x != 0 and y != 0:
       dis1 = distance(x1, y1, x, y)if dis1 \le dis:<br>
(xx, yy) = (x, y)<br>
dis = dis1
   for i in range (0, \text{len}(\text{point}4)-1):<br>
(\text{wx1}, \text{wy1}) = \text{point4} [i]<br>
(\text{wx2}, \text{wy2}) = \text{point4} [i+1]<br>
(\text{x}, \text{y}) = \text{mete} (\text{x1}, \text{y1}, \text{x2}, \text{y2}, \text{wx1}, \text{wy1}, \text{wx2}, \text{wy2})<br>
if \text{x} := 0 and \text{y} := 0:
        dist = distance(x1, y1, x, y)if dis1 \le dis:<br>
(xx, yy) = (x, y)<br>
dis = dis1
 return dis , xx, yy
c p d e f mete ( int x1 , int y1 , int x2 , int y2 , int x3 ,<br>
int y3 , int x4 , int y4 ) :<br>
c d e f int dev , d1 , d2
 dev = ( y2−y1 )∗( x4−x3 )−(x2−x1 )∗( y4−y3 )
 if \text{ dev} == 0:
  return (0,0)d1 = y3∗x4−x3∗y4
  d2 = y1∗x2−x1∗y2
x = d1 ∗( x2−x1)−d2 ∗( x4−x3 )
x /= dev
y = d1 ∗( y2−y1)−d2 ∗( y4−y3 )
y /= dev
 if x1 > x2:
     \begin{array}{rcl} \n\text{tmp} & = & x1 \\ \n\text{x1} & = & x2 \\ \n\text{x2} & = & \text{tmp} \n\end{array}if y1 > y2:
     \begin{array}{rcl} \n\text{tmp} & = & \text{y1} \\ \n\text{y1} & = & \text{y2} \\ \n\text{y2} & = & \text{tmp} \n\end{array}i f x3 > x4 :
     \begin{array}{rcl} \n\text{tmp} & = & x3 \\ \n\text{x3} & = & x4 \\ \n\text{x4} & = & \text{tmp} \n\end{array}
```

```
if y3 > y4:<br>
\tan p = y3<br>
y3 = y4y^4 = \text{tmp}#p r i n t ( " x :%d y :%d (%d ,%d ) : (% d ,%d ) ,(% d ,%d ) : (% d ,%
         d ) " % ( x , y , x1 , y1 , x2 , y2 , x3 , y3 , x4 , y4 ) )
    if (x1 \le x \le x2 and x3 \le x \le x4 or (y1 \le y\langle y<sub>2</sub> and y<sub>3</sub> \langle = y \langle y<sub>4</sub> \rangle:
     return (x, y)<br>elif x1 == x2 and y3 == y4 and y1 < y < y2 and
     x3 < x < x4:<br>
return (x, y)<br>
elif y1 = y2 and x3 = x4 and x1 < x < x2 and<br>
y3 < y < y4:
     return (x, y)<br>
e lif x3 == x4 and y1 == y2 and y3 < y < y4 and<br>
x1 < x < x2:
     return (x, y)<br>
e lif y 3 = y4 and x1 == x2 and x3 < x < x4 and<br>
y1 < y 2:
      return (x, y)return (0,0)# c p d e f d o t ( a , b ) :
# r e t u r n a [ 0 ] ∗ b [0 ] − a [ 1 ] ∗ b [ 1 ]
# c p d e f d o t ( a , b ) :
# r e t u r n a [ 0 ] ∗ b [ 0 ]+ a [ 1 ] ∗ b [ 1 ]
# c p d e f c r o s s l ( a , b ) :
          # r e t u r n a [ 0 ] ∗ b [1 ] − a [ 1 ] ∗ b [ 0 ]
\# \begin{array}{r} cp \, def \, ccw \, (p1 \, , p2 \, , p3 \, ) : \\ \# \, sw \, = \, 0 \end{array}# sw = 0
# a [ 2 ] , b [ 2 ] , EPS=1 .0 e−8
\begin{array}{ll} \# & a\left[0\right] \ =\ p2\left[0\right] \ -\ p1\left[1\right] \\ \# & a\left[1\right] \ =\ p2\left[1\right] \ -\ p1\left[1\right] \\ \# & b\left[0\right] \ =\ p3\left[0\right] \ -\ p1\left[0\right] \\ \# & b\left[1\right] \ =\ p3\left[1\right] \ -\ p1\left[1\right] \\ \# & if\quad \left(\text{cross-1}\left(a,\ b\right)\right) \ >\ EPS\right). \end{array}# sw = 1
# e l i f ( c r o s s l ( a , b ) < −EPS ) :
# sw = −1
# e l i f ( d o t ( a , b ) < −EPS ) :
# sw = 2
# e l i f ( norm ( a ) < norm ( b ) ) :
# sw = −2
# r e t u r n sw
\# \left( \begin{array}{cc} cp \, def & is \, Intersect \, (c1 \, , c2 \, , c3 \, , c4 \, , l1 \, , l2 \, ) \, : \\ # & int \, sw \, = \, 0 \end{array} \right)int \, sw = 0# i f ( ccw ( p1 , p2 , p5 ) ∗ ccw ( p1 , p2 , p6 ) <= 0
and ccw ( p5 , p6 , p1 ) ∗ ccw ( p5 , p6 , p2 ) <= 0 o r
# ccw ( p2 , p3 , p5 ) ∗ ccw ( p2 , p3 , p6 ) <= 0 and
ccw ( p5 , p6 , p2 ) ∗ ccw ( p5 , p6 , p3 ) <= 0 o r
# ccw ( p3 , p4 , p5 ) ∗ ccw ( p3 , p4 , p6 ) <= 0 and
ccw ( p5 , p6 , p3 ) ∗ ccw ( p5 , p6 , p4 ) <= 0 o r
# ccw ( p4 , p1 , p5 ) ∗ ccw ( p4 , p1 , p6 ) <= 0 and
ccw ( p5 , p6 , p4 ) ∗ ccw ( p5 , p6 , p1 ) <= 0 ) :
# sw = 1
# r e t u r n sw
```